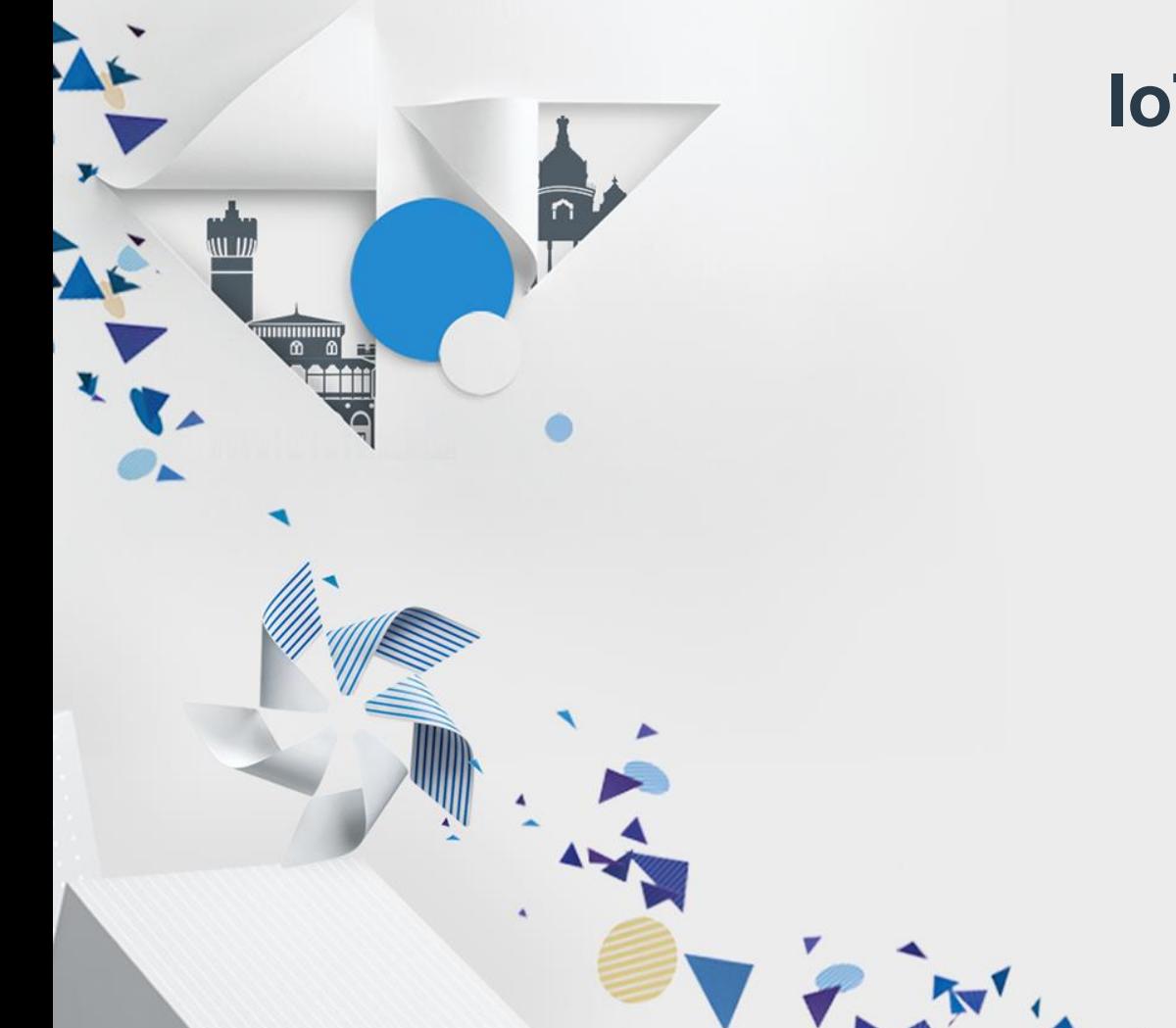

## **IoTivity – Connecting Things in IoT**

Ashok Subash

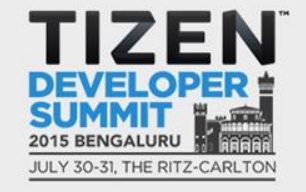

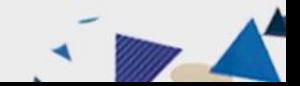

#### **Agenda**

- Overview of IoT, OIC & IoTivity
- ❖ IoT Stack, Topologies & Protocol
- ❖ IoTivity Architecture
- **❖ Programming IoTivity Core APIs**
- ❖ Programming IoTivity Service APIs

Varge Electric

**☆ Demo** 

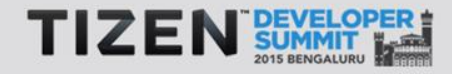

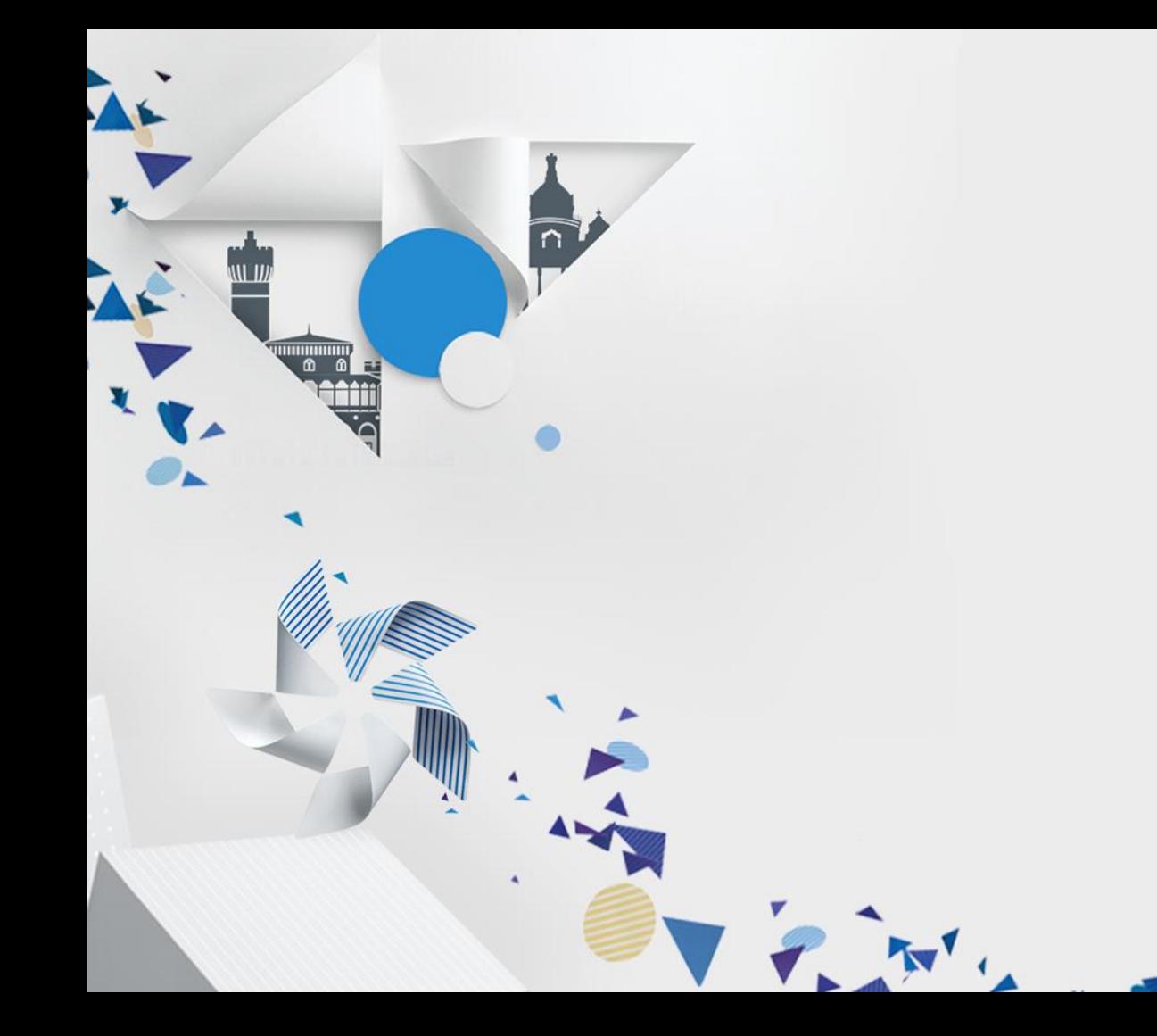

## **Overview**

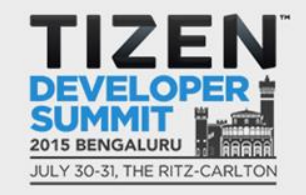

 $\overline{d}$ 

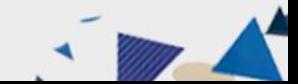

## **Internet of Things – What is it?**

*The Internet of Things is the network of physical objects that contains embedded technology to communicate and sense or interact with the objects' internal state or the external environment.\** Smart Agriculture **Energy** Vehicle, Asset, Person, **Consumption** Pet Monitoring & **Controlling** Security & **Surveillance** M2M & Wireless **Internet of Things Building** Sensor Network Management Telemedicine & Wearables & Smart Home **Healthcare** Things & Cities TIZEN 4 \*Gartner, July 2014SATA A

#### **What is making IoT possible?**

- H/W Miniaturization & Lower BOM Cost
- Advancements in Sensor Technology
- Low Power Connectivity Technologies
- IP as key Interoperability Protocol
- Devices ability to run on battery for longer duration (> 5 years)

State it this

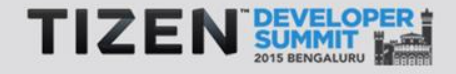

## **What is hindering IoT?**

- Non IP based standards technology resulting in limited Interoperability
- Proprietary Protocols & Technologies
- Licensing issues
- Companies creating "Closed Ecosystem" (Zero or limited Interoperability with other Vendor devices)
- Low adoption of Open Standards by various Industry Consortiums
- Security & Privacy concerns
- Dilemma in "Ownership" of Data from variety of IoT devices

大きくなる おりがかい

Lack of Strong Certification for ensuring Protocol & Application Profile **Interoperability** 

Need **Standards** & **Reference Implementation** which cater to these issues

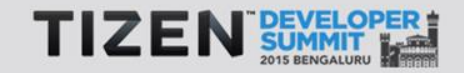

## **OIC & IoTivity**

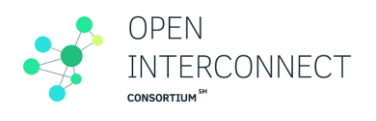

- **Open Interconnect Consortium (OIC)** 
	- Founded by Leading Technology Companies including Cisco, GE, Intel,, MediaTek & Samsung
	- Defines standards for connectivity requirements
	- Ensures interoperability of billions of Internet of Things (IoT) devices.
- **IoTivity**

7

- An open source software framework implementing OIC Standards
- Ensures seamless device-to-device connectivity to address the emerging needs of the Internet of Things.

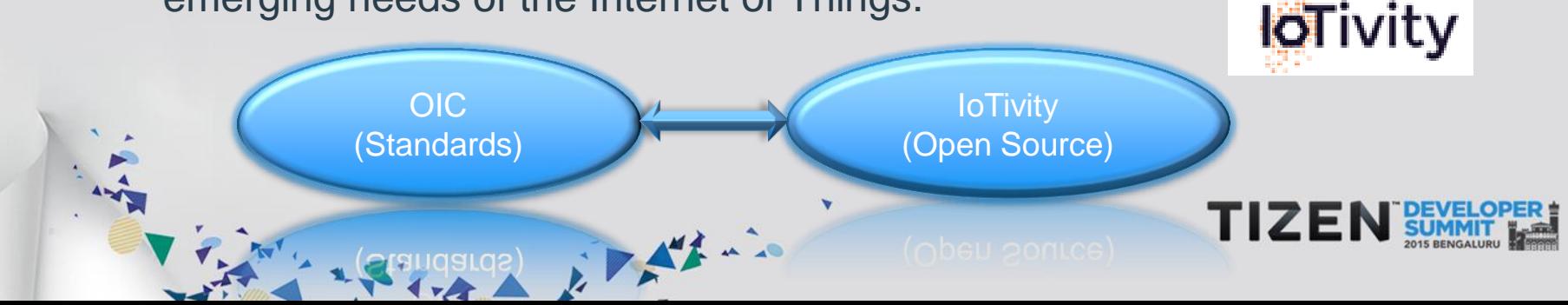

## **Key Focus of OIC**

- OIC Standards addresses multiple vertical domains including Home Automation, Automotive, Enterprise, HealthCare, Industrial scenarios
- Initial focus on Smart Home & Office solutions
- Adopt Open Standards like IETF when applicable & standardize on areas, not addressed

<http://openinterconnect.org/>Flora El Ation 8

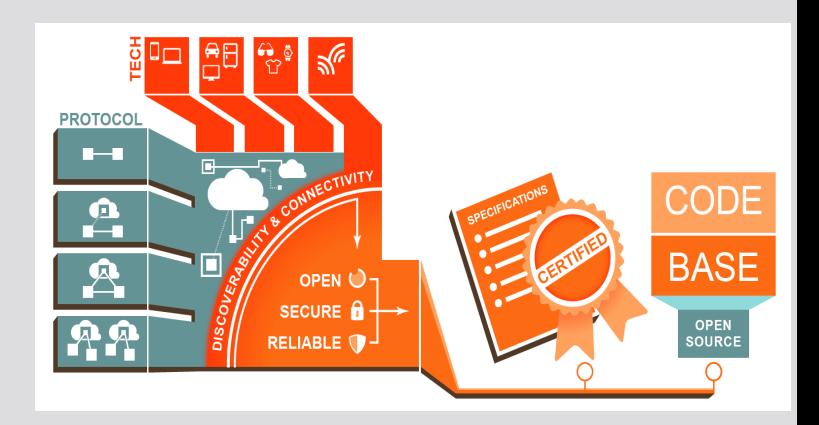

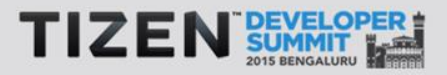

## **Key Focus of IoTivity**

• Open Source Framework implementing OIC Standards

State Branch

- Licensed under Apache License Version 2.0
- Available on TIZEN, Android, Arduino, Linux(Ubuntu) Platforms
- Provide APIs at 2 Levels
	- IoTivity Base
	- IoTivity Services

#### **TIZEN IoT Ecosystem**

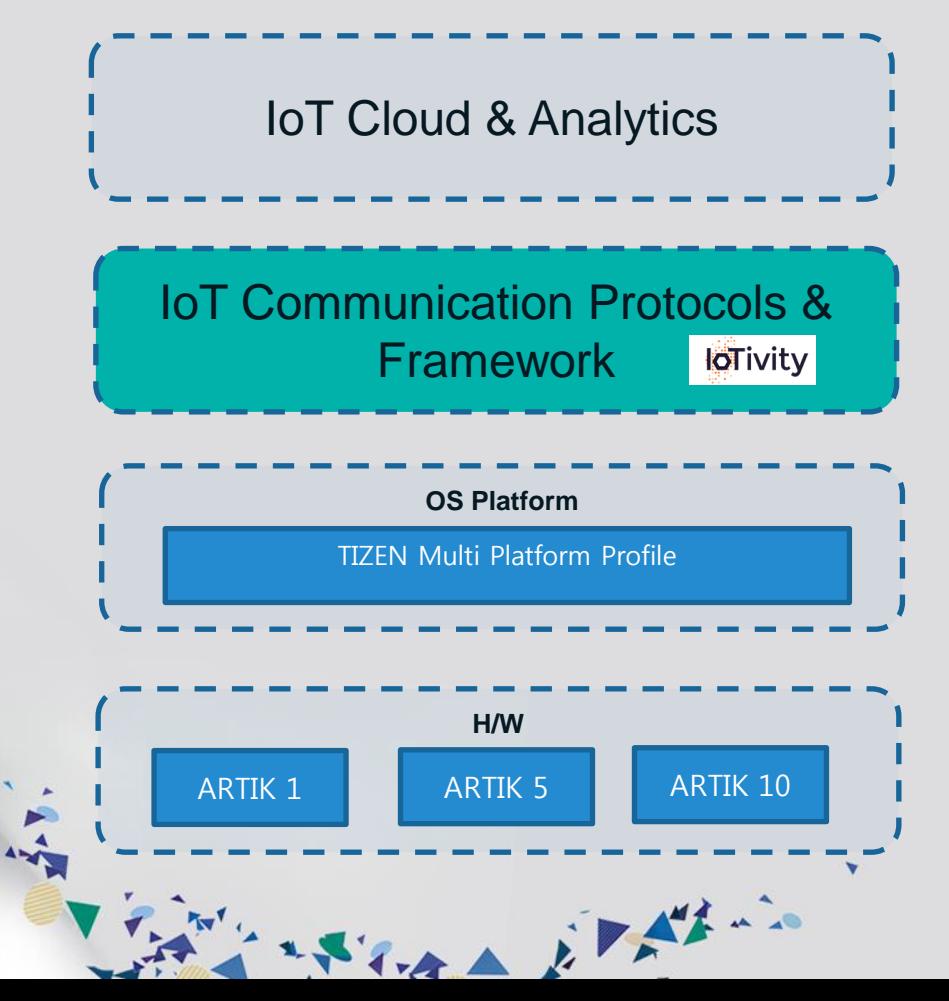

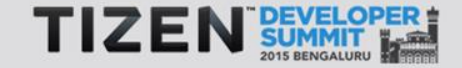

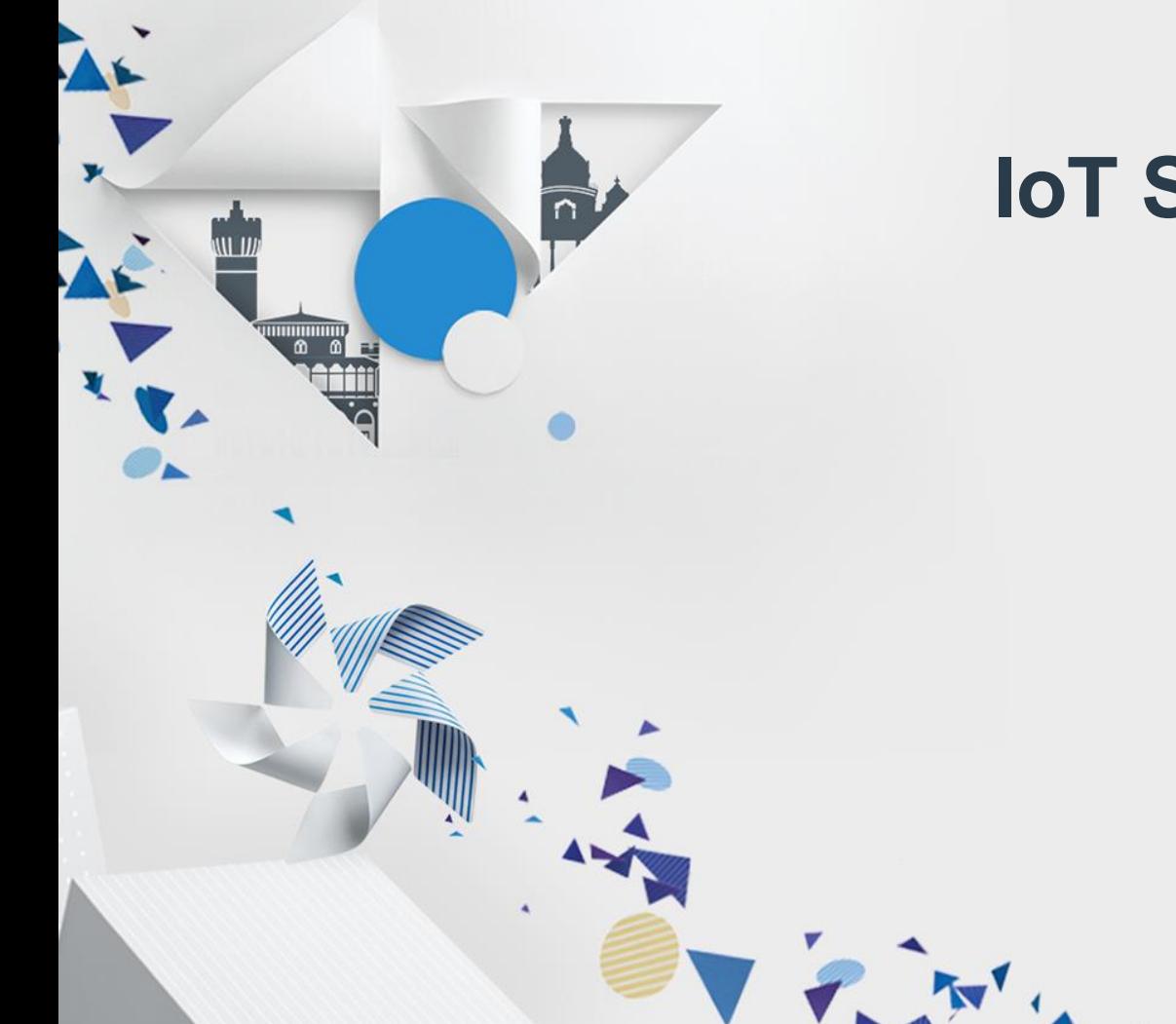

## **IoT Stack, Topologies & Protocol**

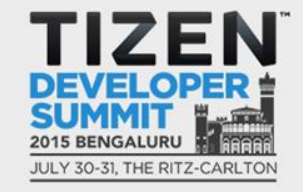

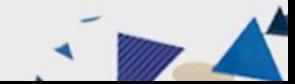

#### **IoT Technology Stack – End to End - Executive View\***

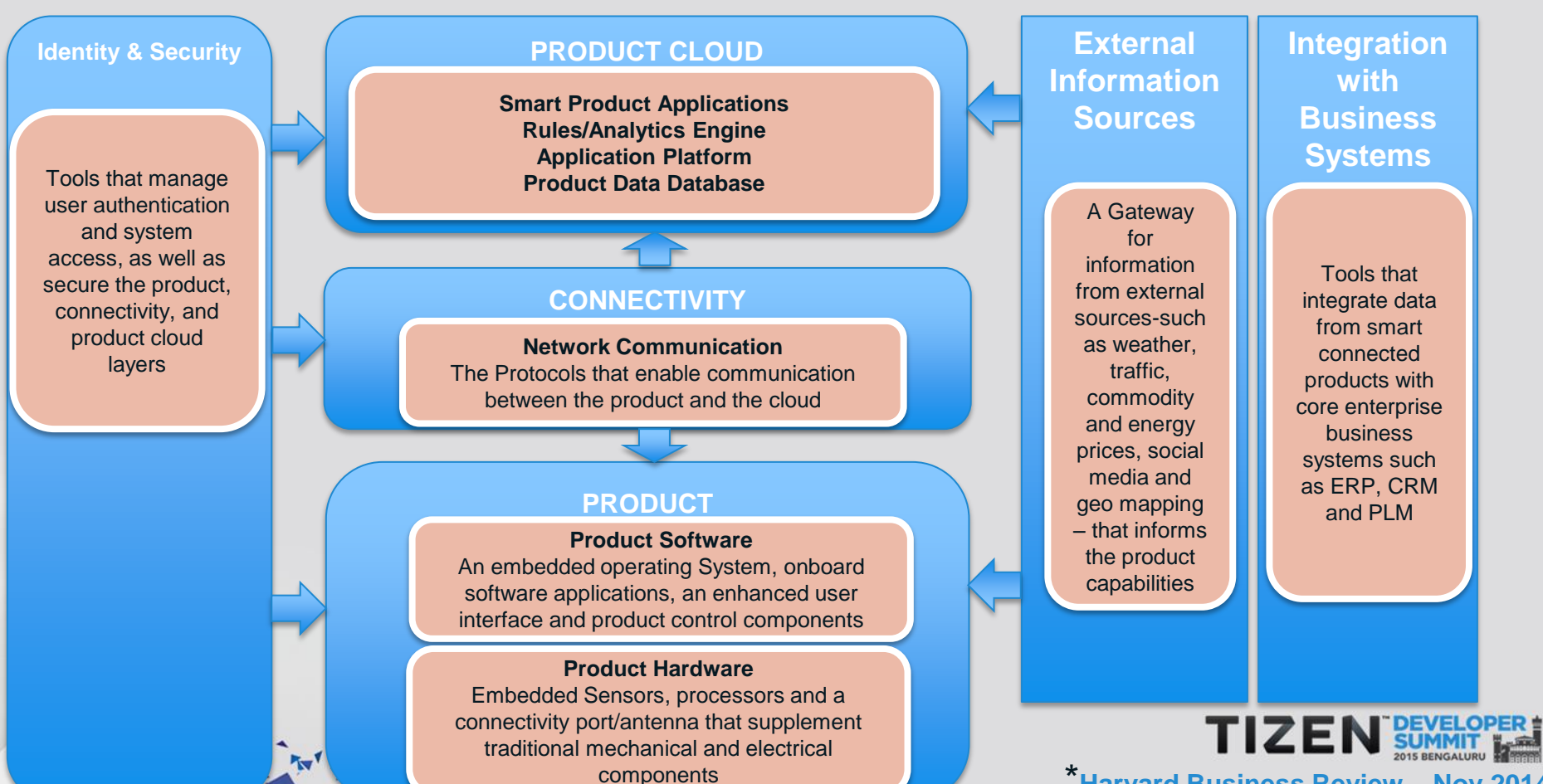

\***Harvard Business Review – Nov 2014**

#### **IoT Technology Stack – Technical View**

#### IoT Profiles

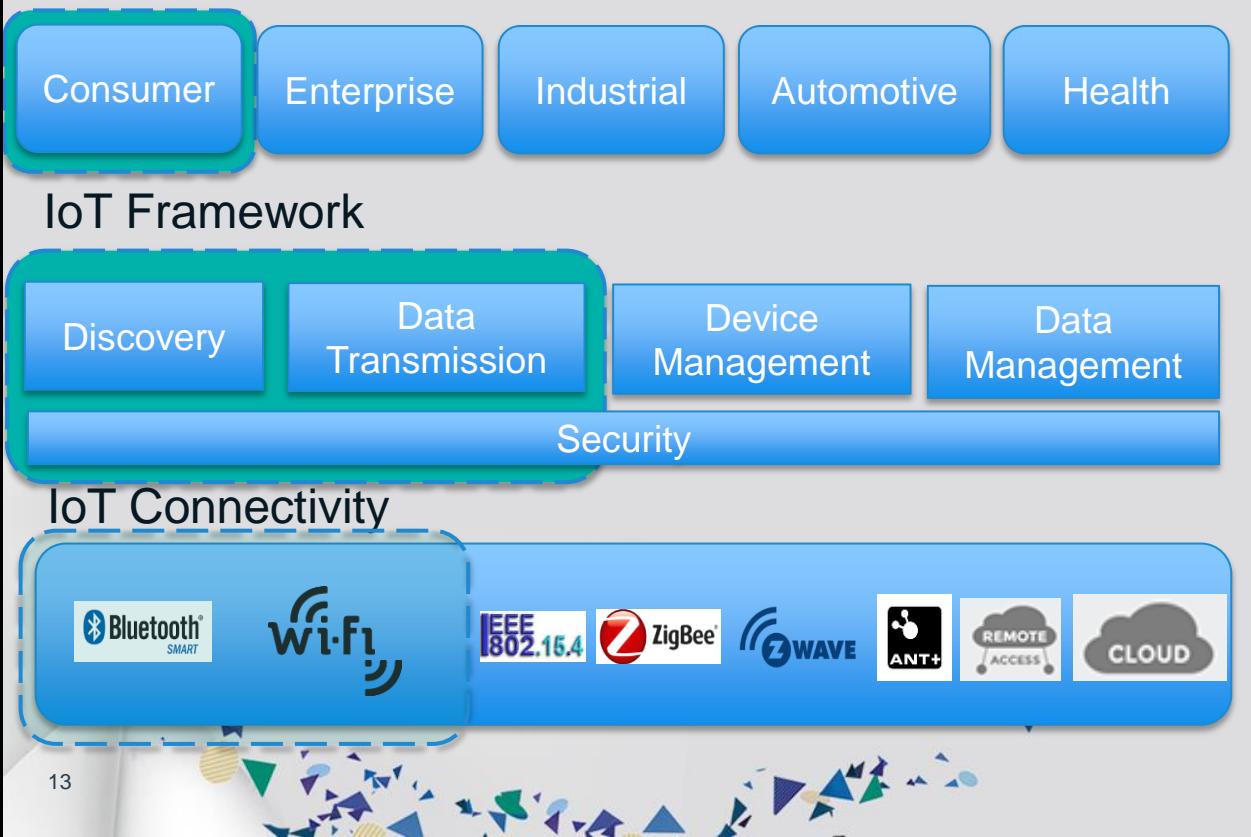

- ❖ Common Solution
- ❖ Established Protocols
- ❖ Security & Identity
- ❖ Standardized Profiles
- $\triangle$  Interoperability
- ❖ Innovation Opportunities
- ❖ Necessary connectivity

TIZEI

#### **OIC – Topologies**

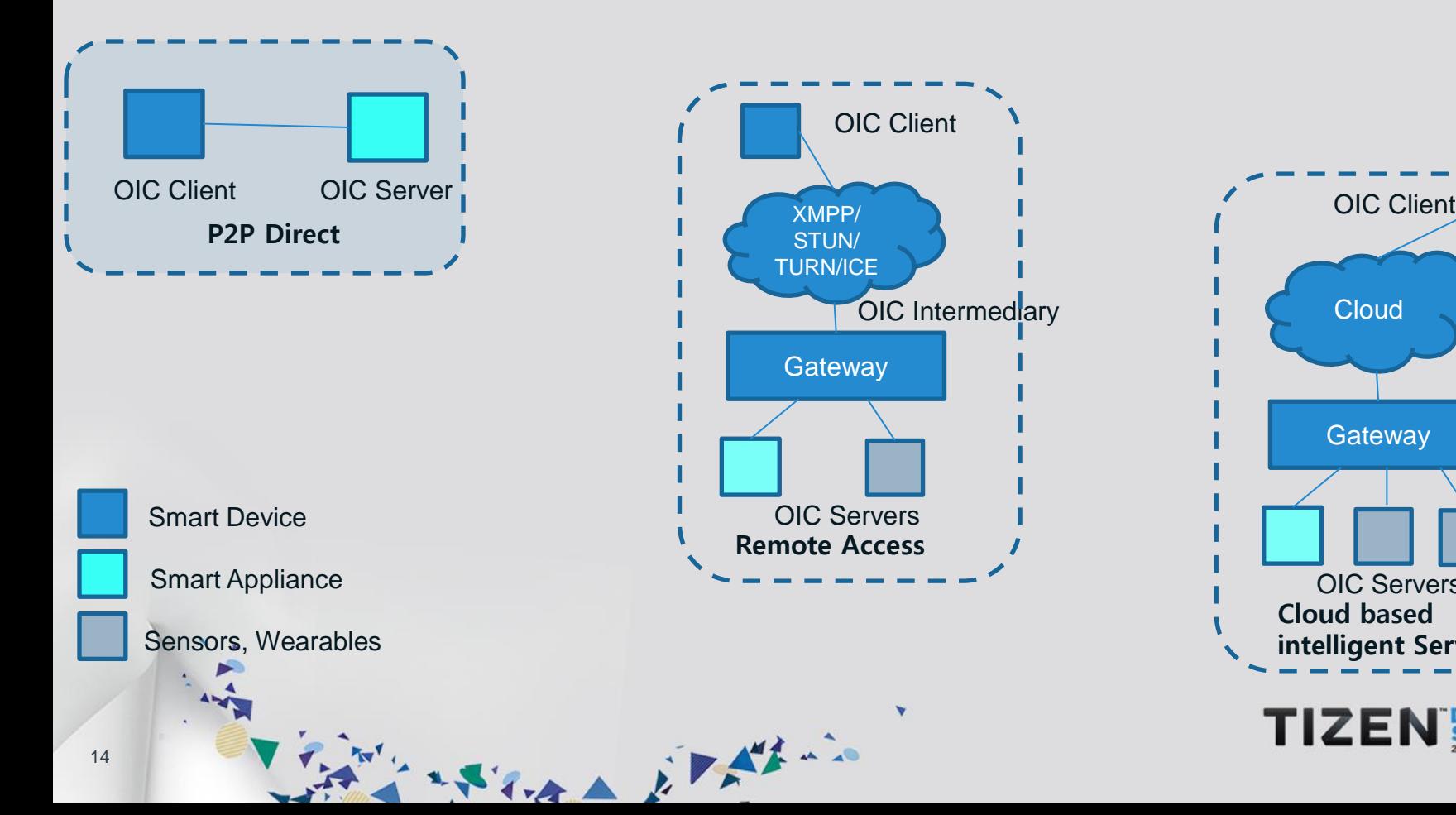

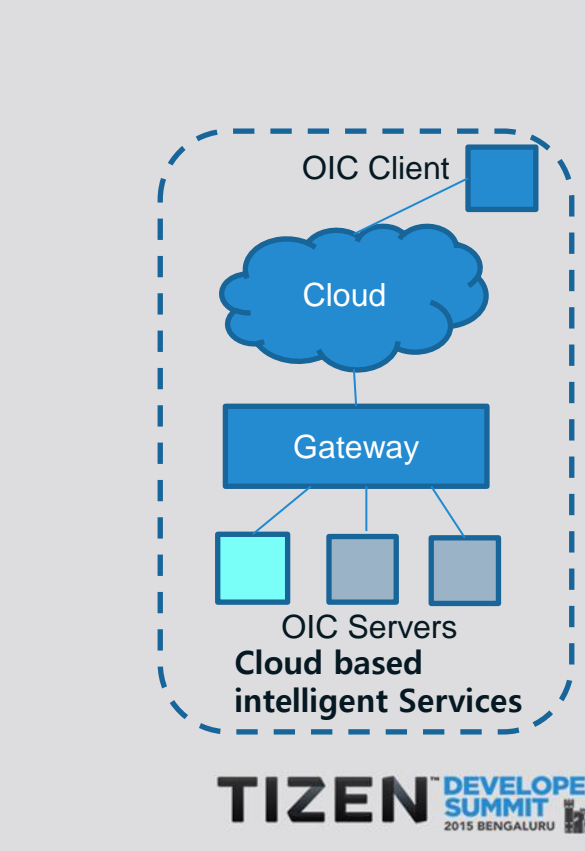

OIC Intermed<sub>ary</sub>

### **Concept of Resource & RESTful Architecture**

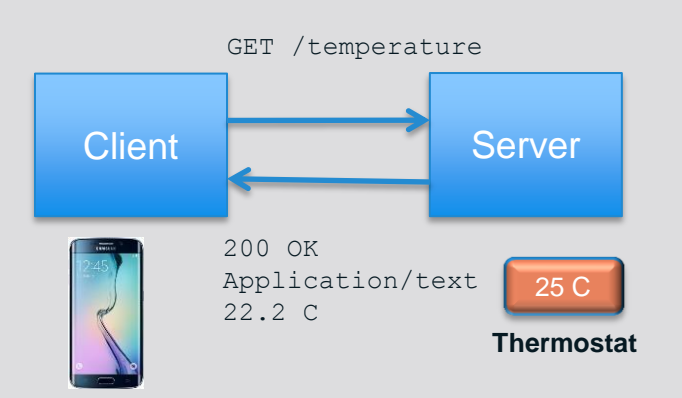

- Client-Server
- Stateless
- Cache
- Uniform Interface
- Layered System

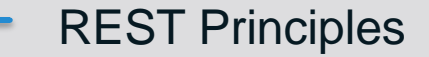

Resource: Any information that can be named

e.g. Document, Image, a collection of other resources, non-virtual objects (Things)

Store it this

#### **Constrained Application Protocol (CoAP)**

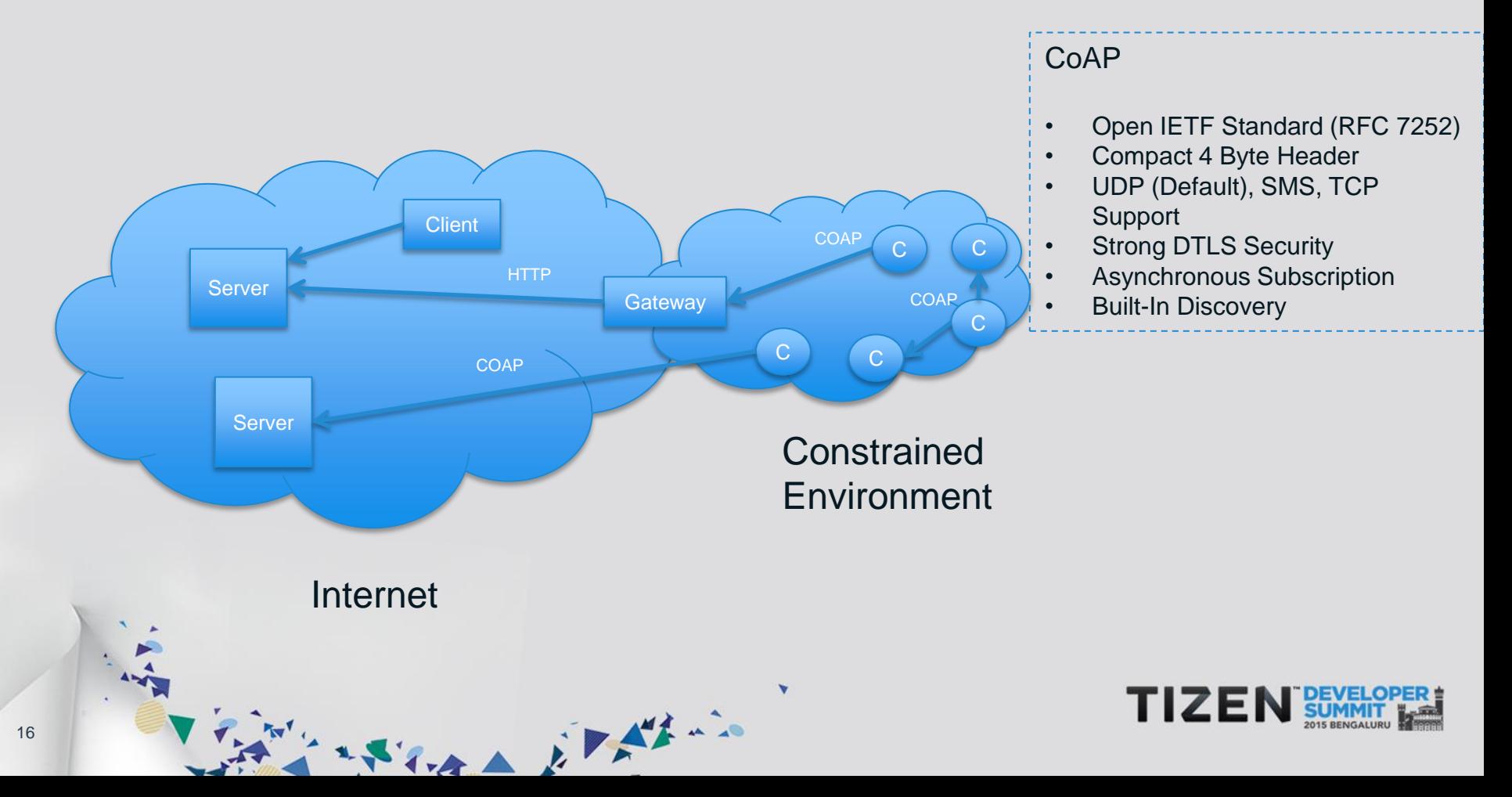

### **Constrained Environments – What is it?**

- Limitations on Code Size (ROM/Flash)
- Size of State & Buffers (RAM)
- Processing Power (CPU)
- Power Consumption
- User Interface & Accessibility in deployment

#### **Constrained Nodes**

- Low achievable bitrate/throughput
- High packet loss & high variability of packet loss (delivery rate)
- Highly asymmetric link characteristics
- Severe penalties for using larger packets
- Limits on reachability over time
- Lack of advanced services such as IP multicast

**Constrained Networks** 

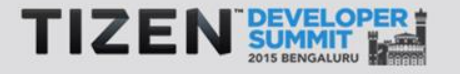

17

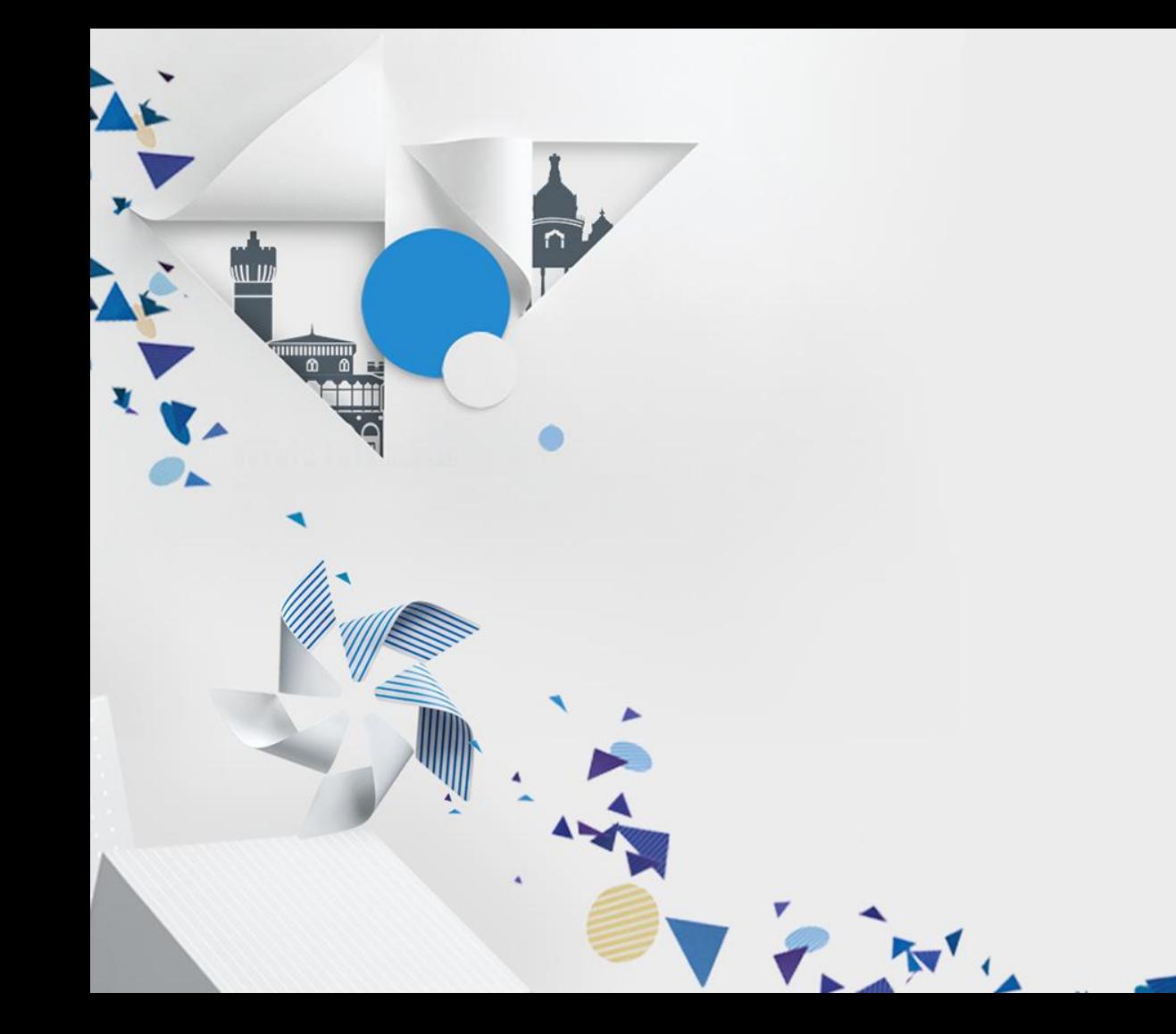

# **IoTivity Architecture**

 $\overline{\phantom{a}}$ 

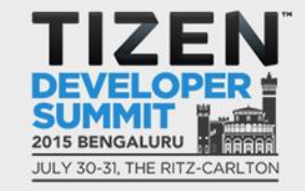

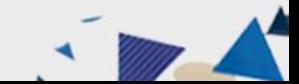

### **IoTivity – High Level Architecture**

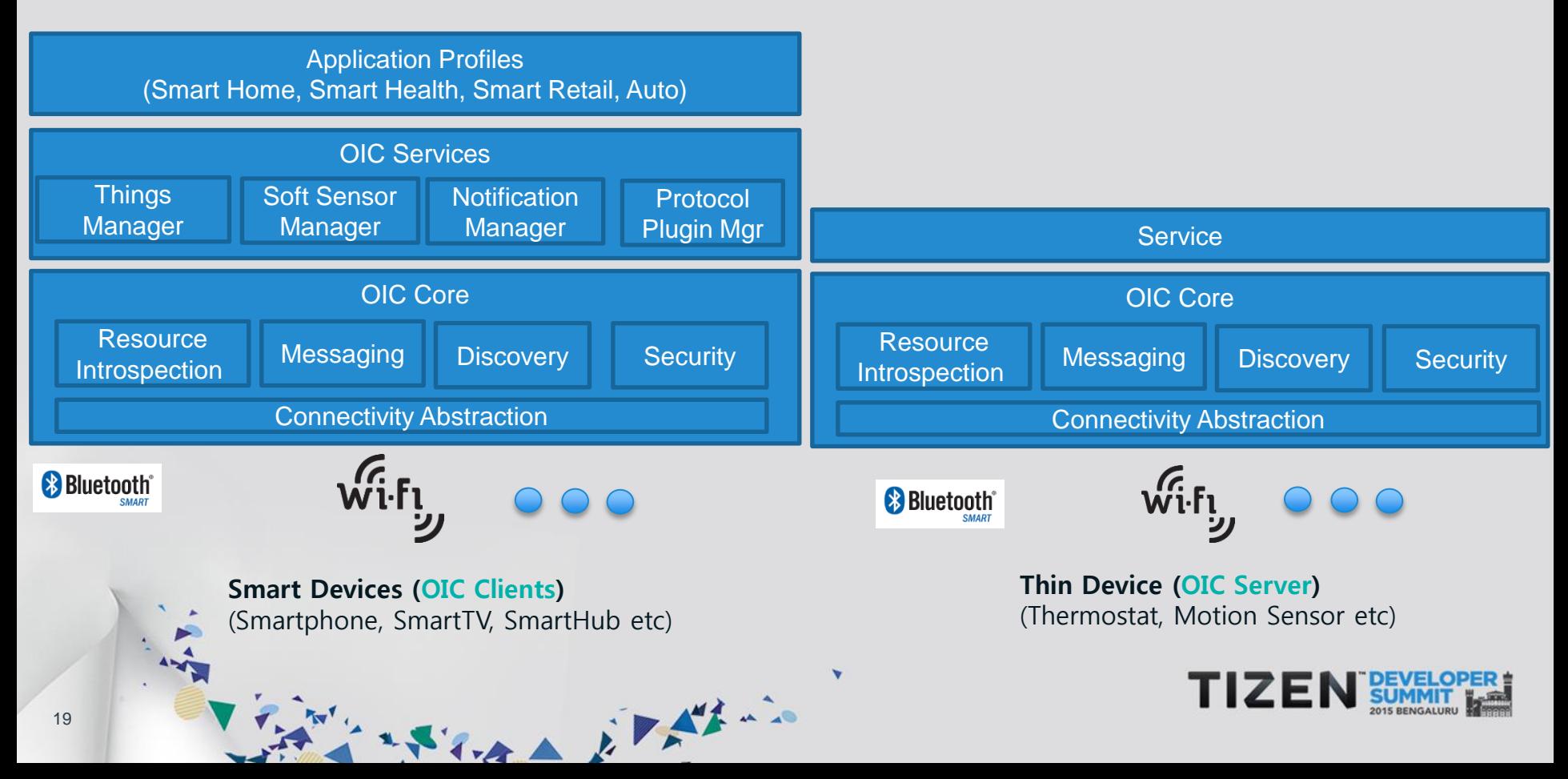

## **IoTivity Framework – Key Functionality**

STAR ETAL

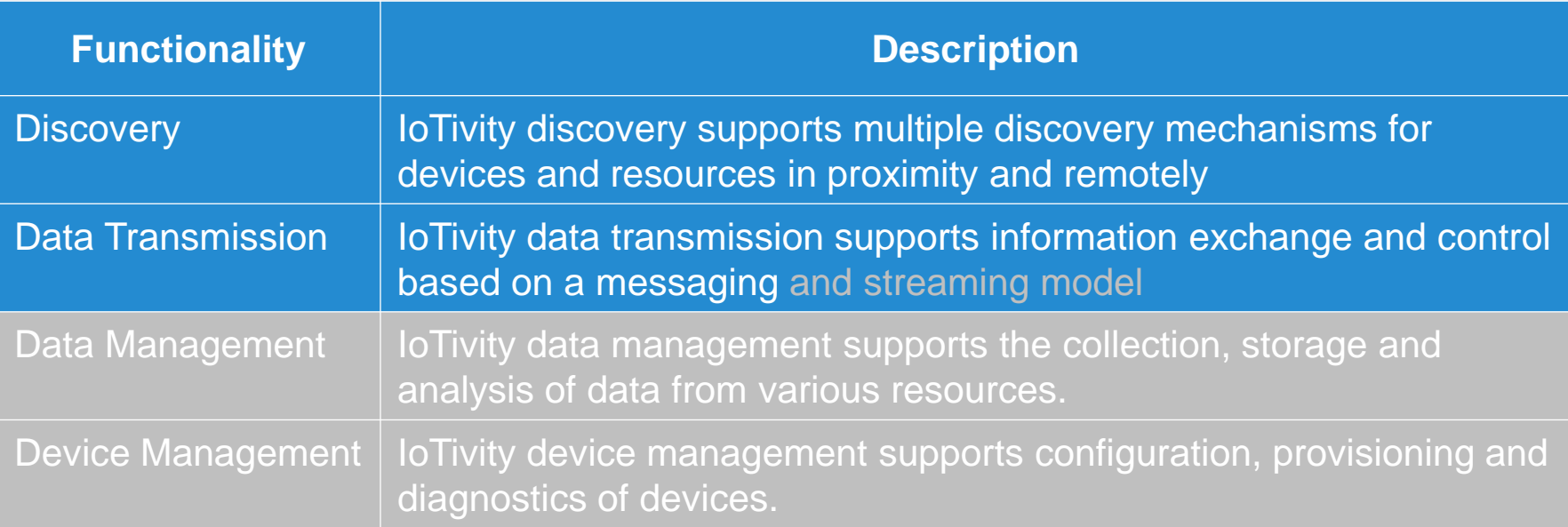

**TIZEN** 

#### **IoTivity Module View**

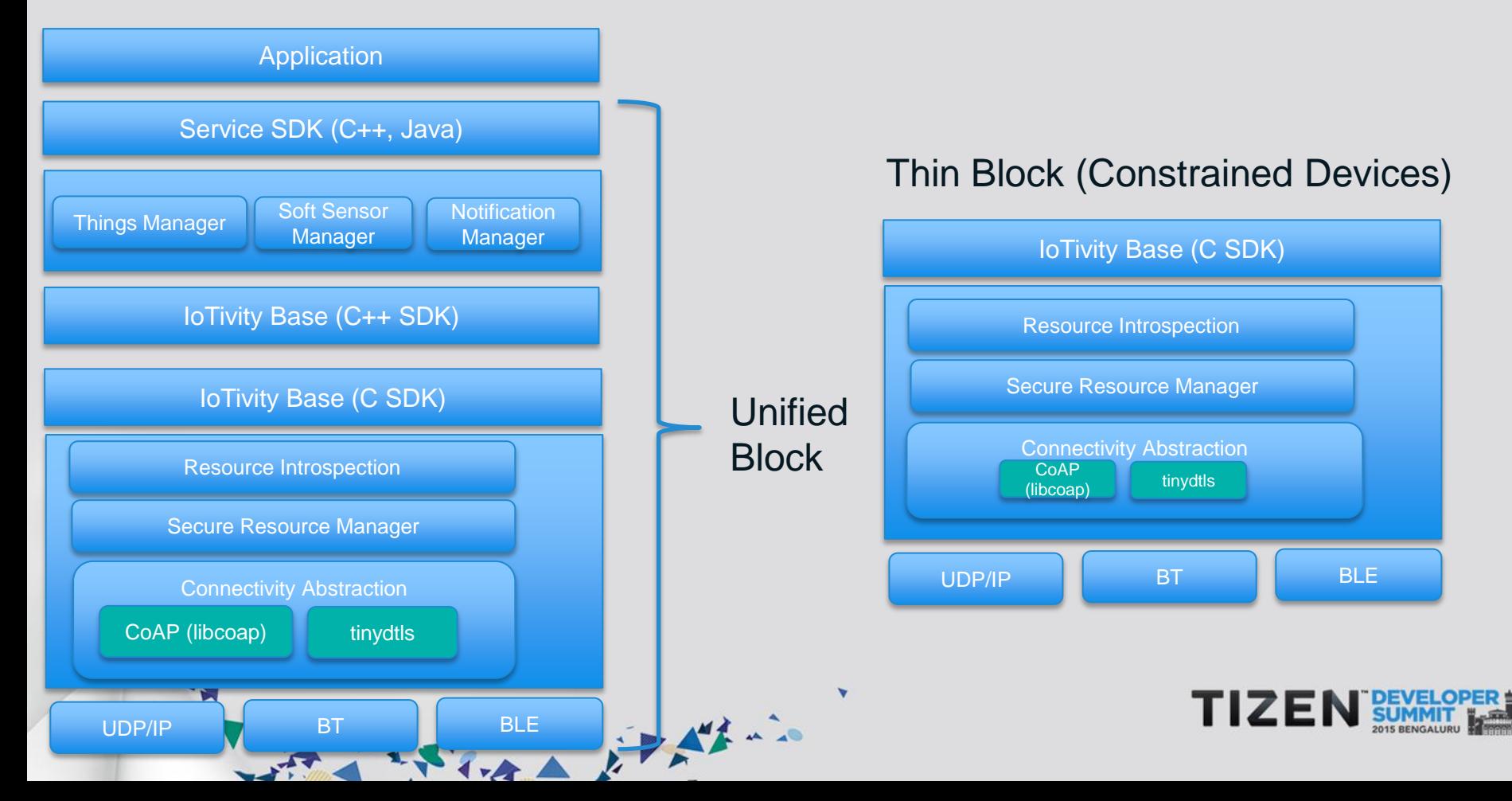

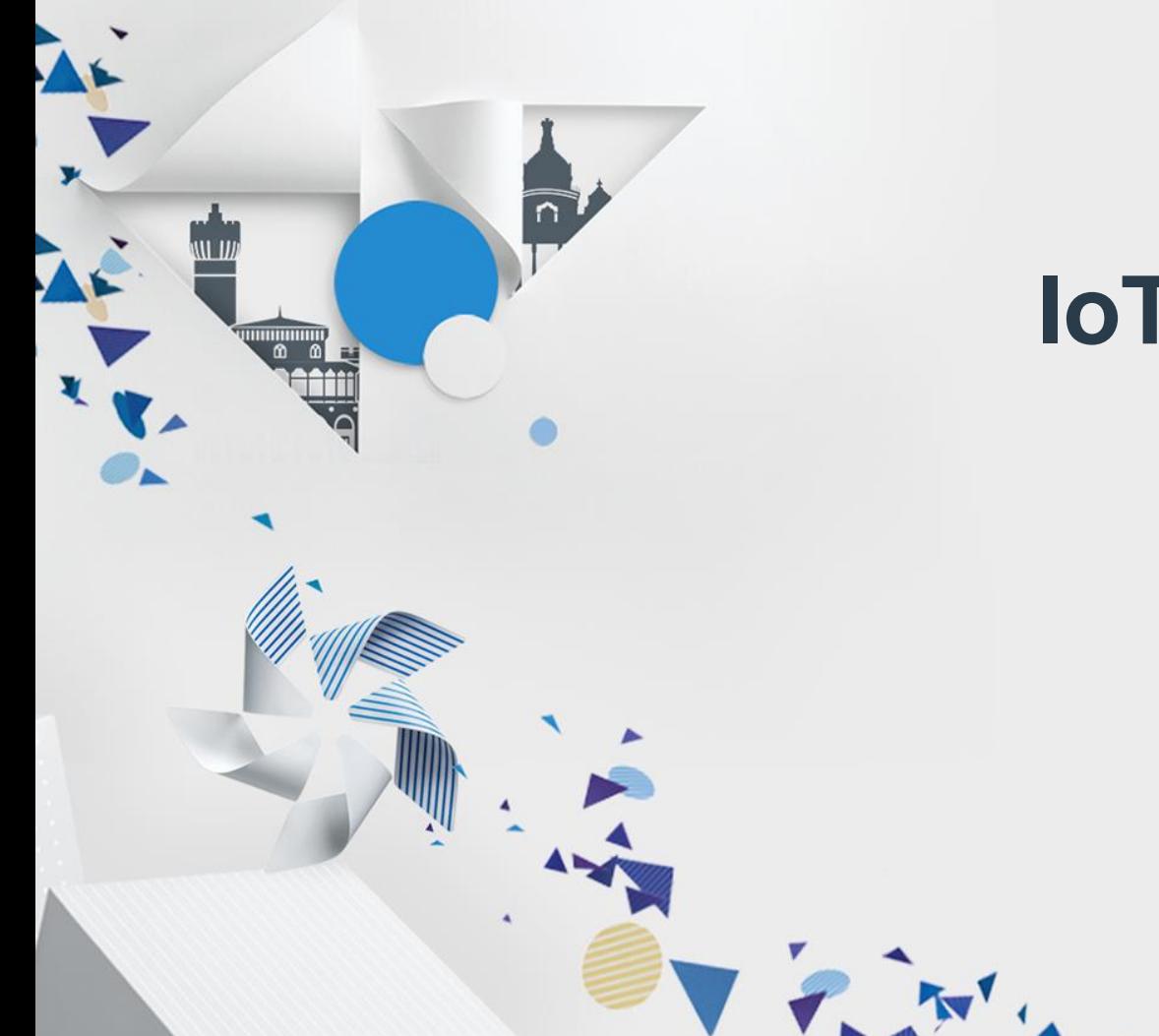

# **Programming IoTivity Core APIs**

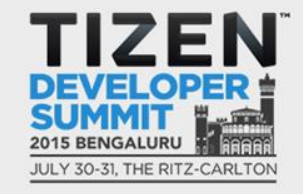

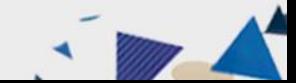

## **Steps involved in using IoTivity Core API**

- Registering a Resource
- Finding a Resource
- Querying a Resource State
- Setting a Resource State
- **Observing Resource State**

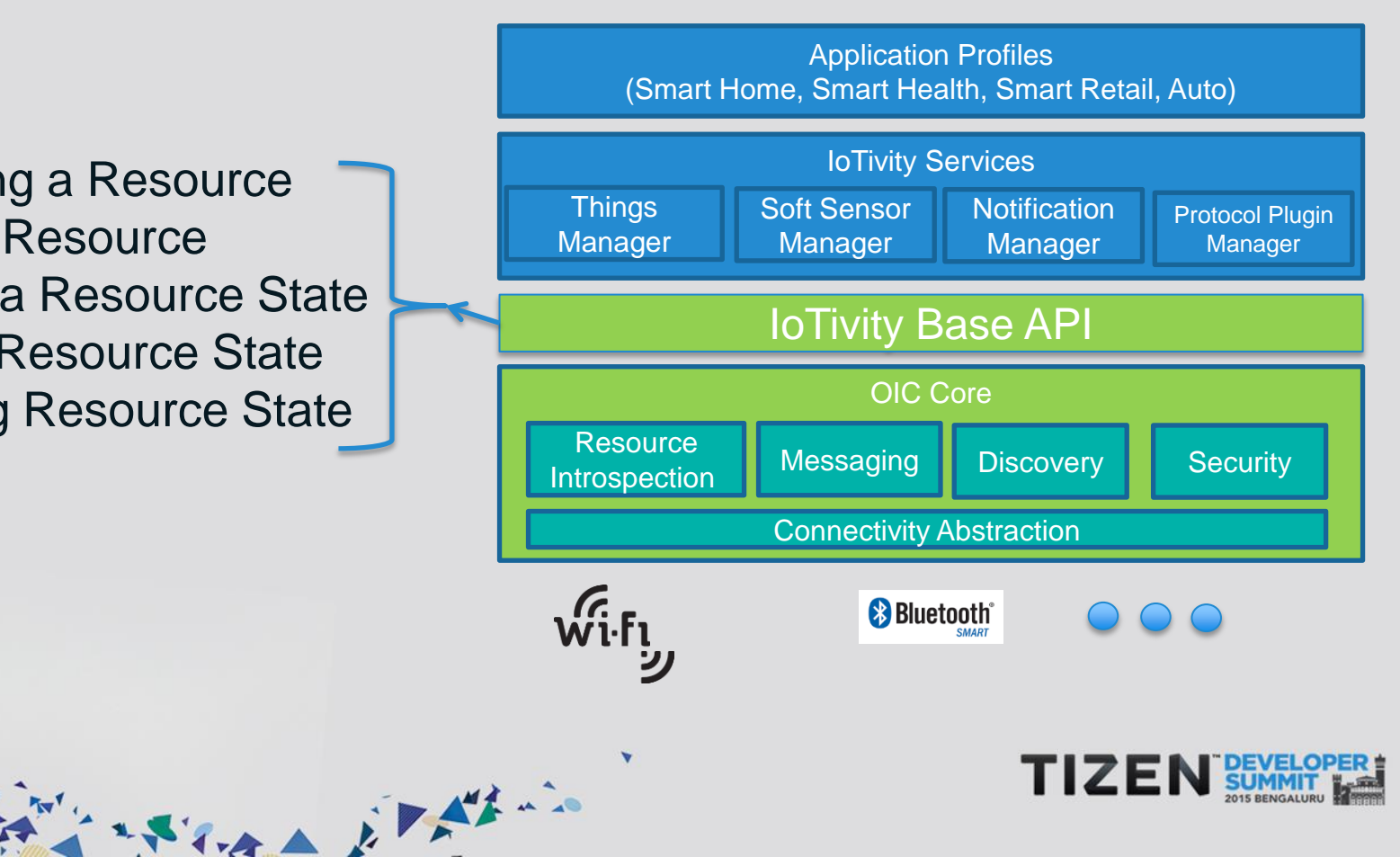

#### **Registering a Resource – Call Flow**

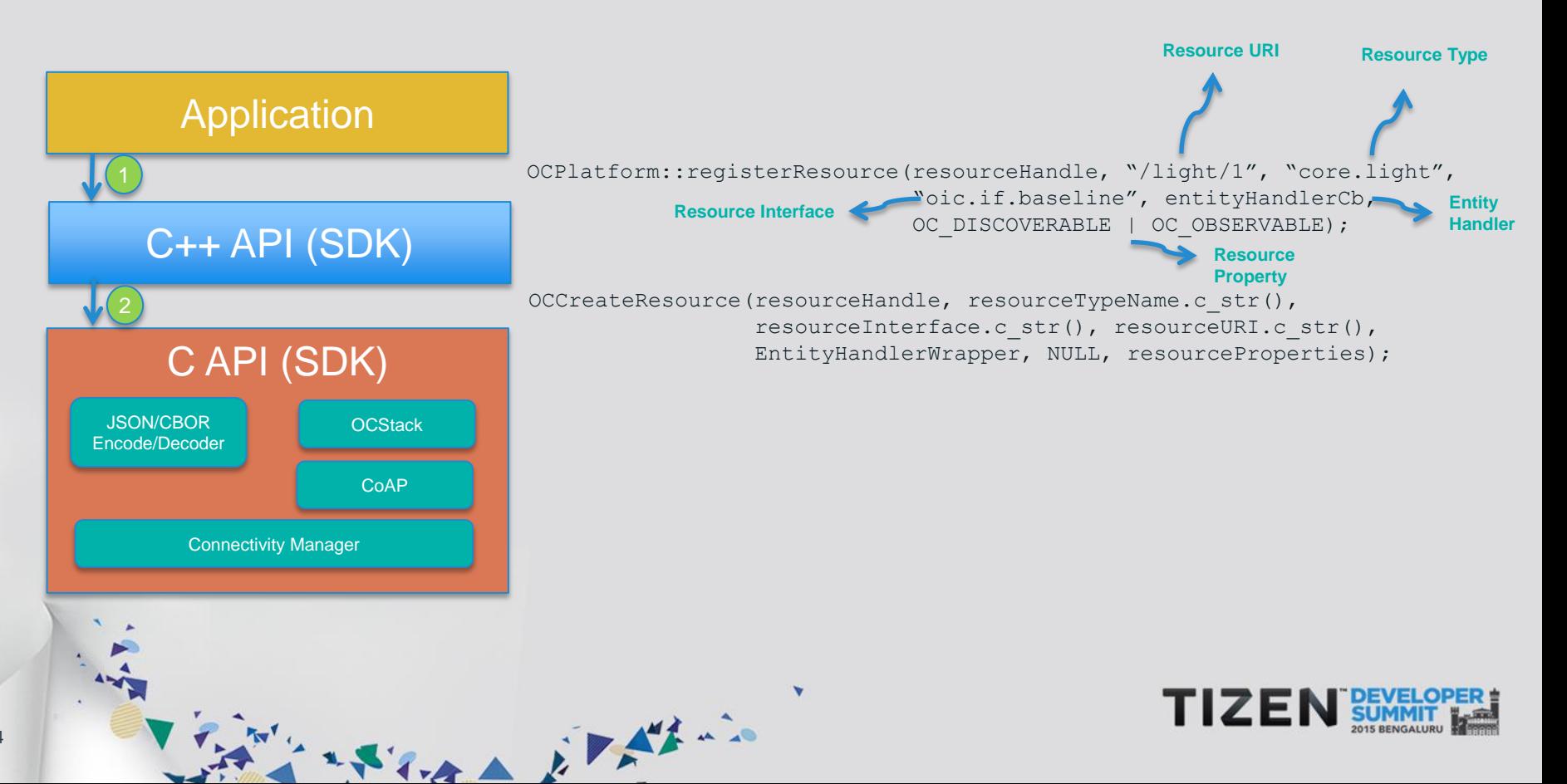

#### **Registering a Resource – Sequence Diagram**

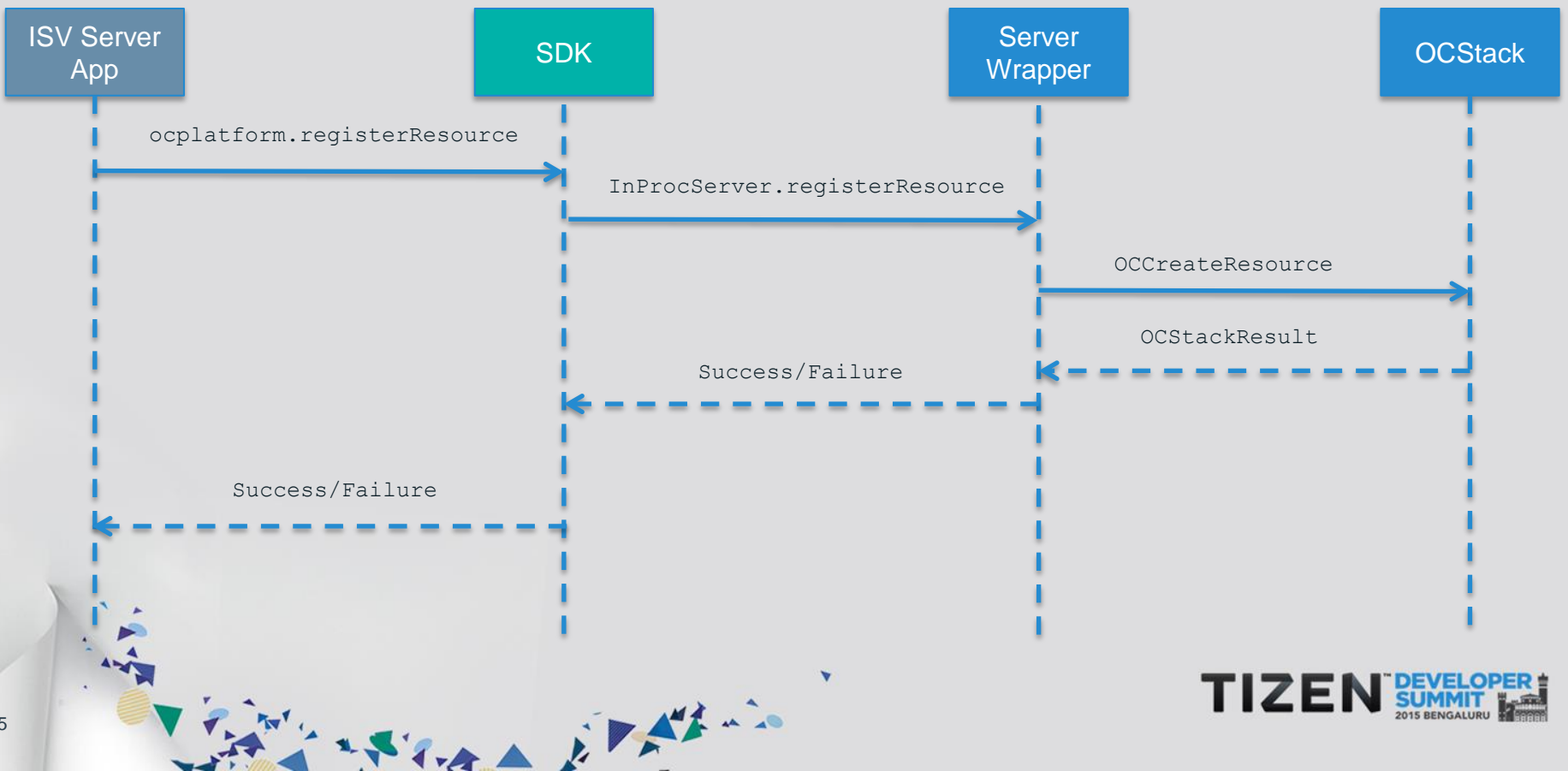

25

#### **Finding a Resource – Call Flow**

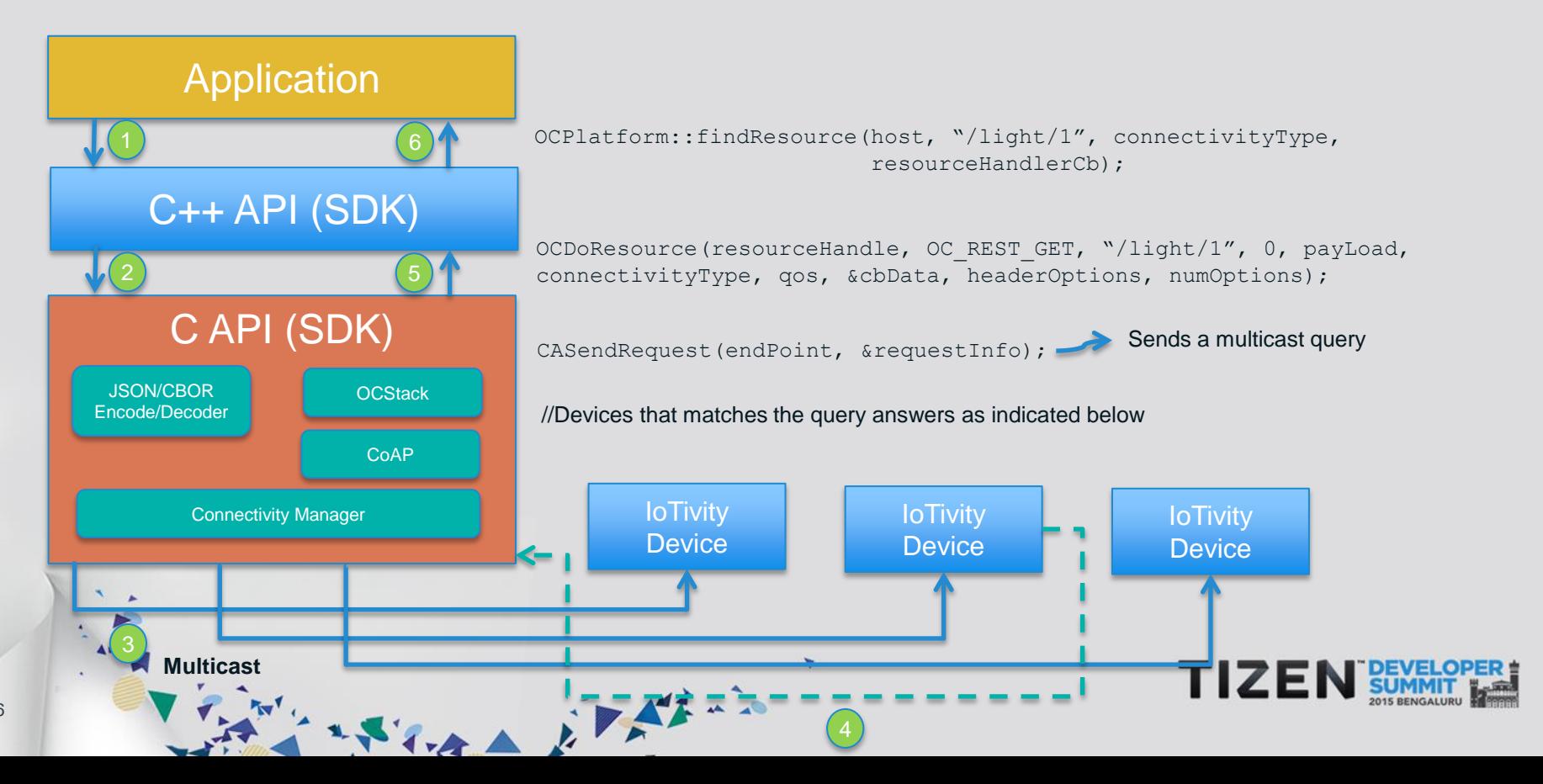

### **Finding a Resource – System Sequence Diagram**

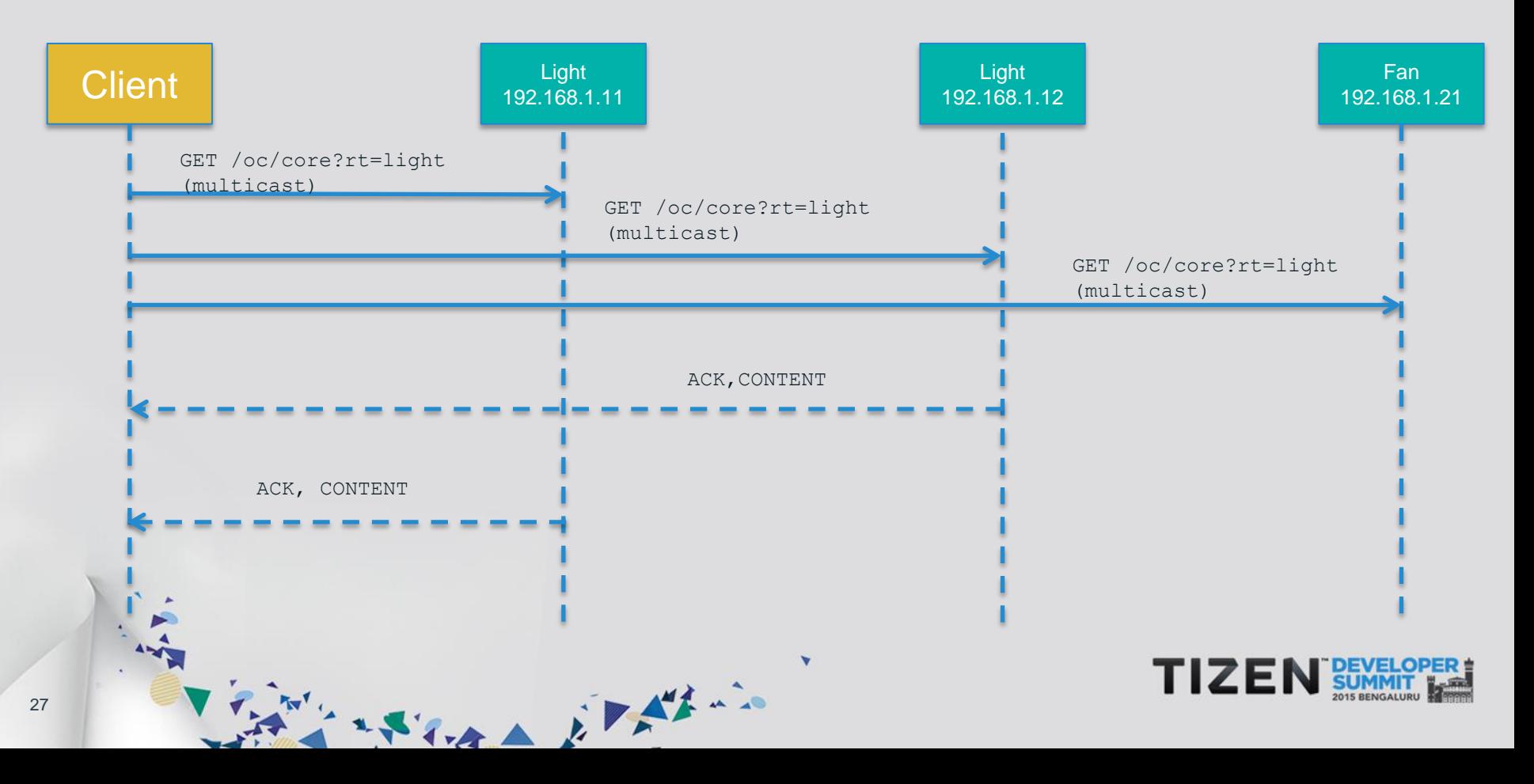

#### **Finding a Resource – Sequence Diagram**

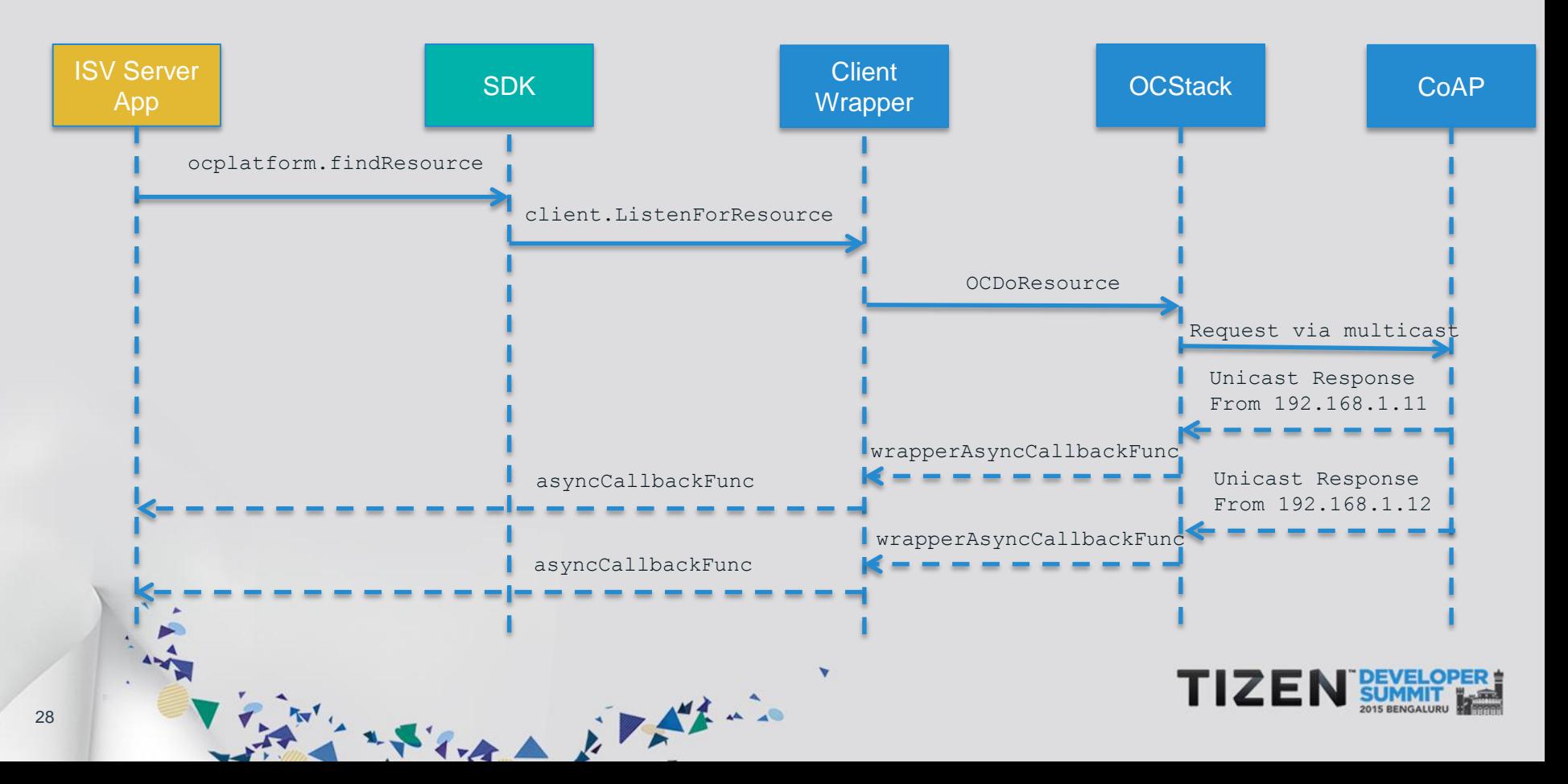

#### **Querying Resource State [GET]**

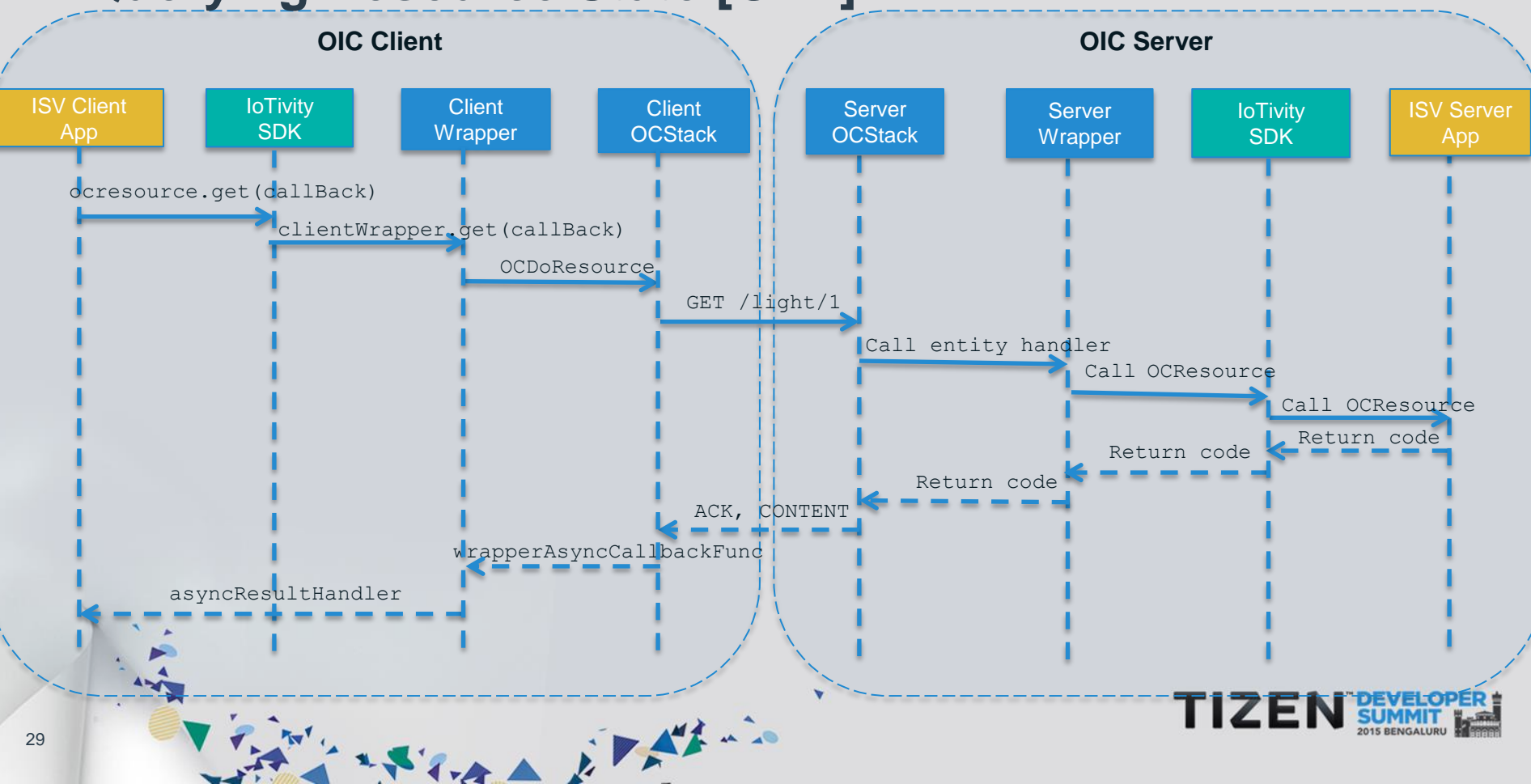

#### **Setting a Resource State – Sequence Diagram**

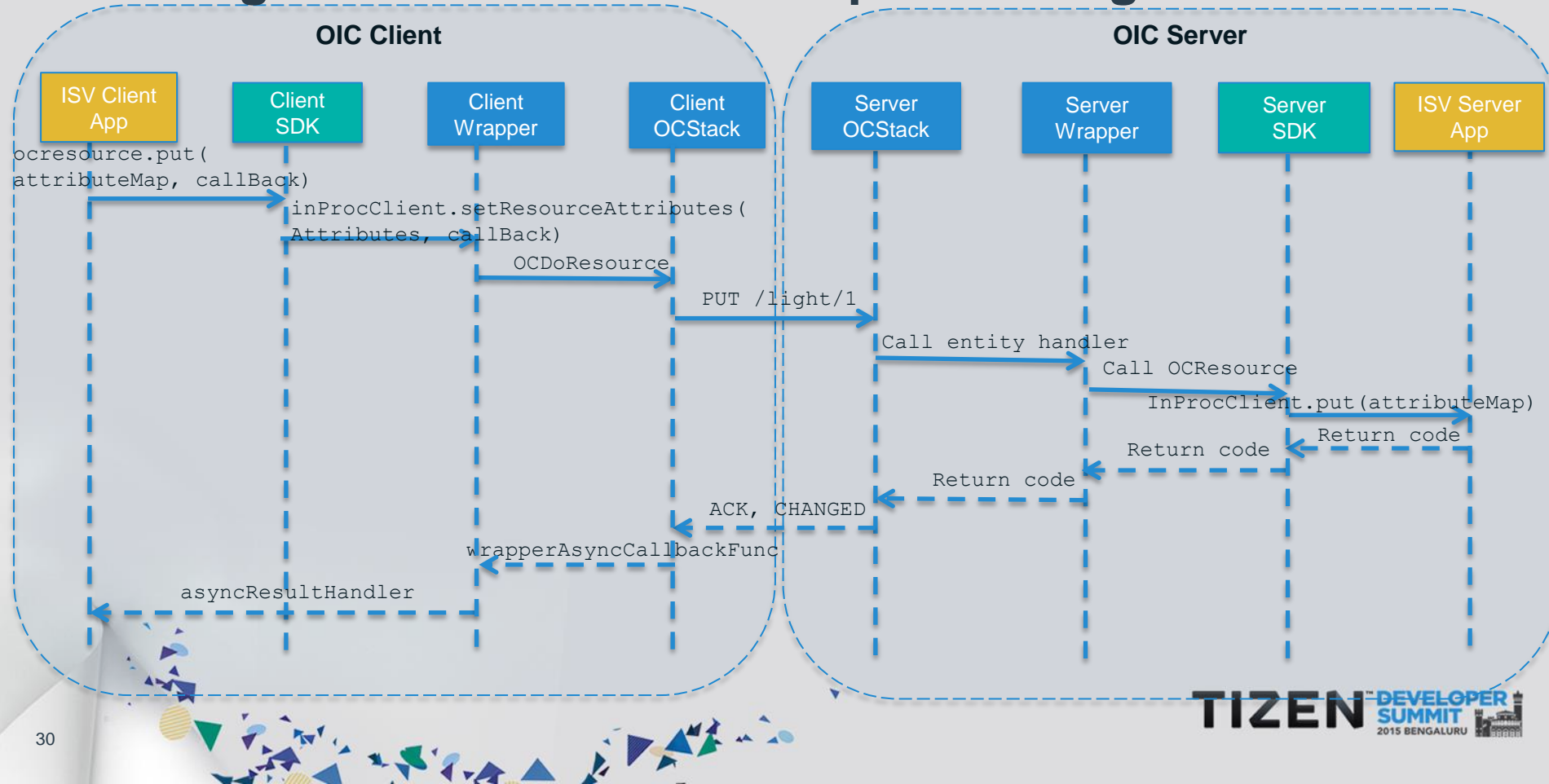

#### **Observing Resource State**

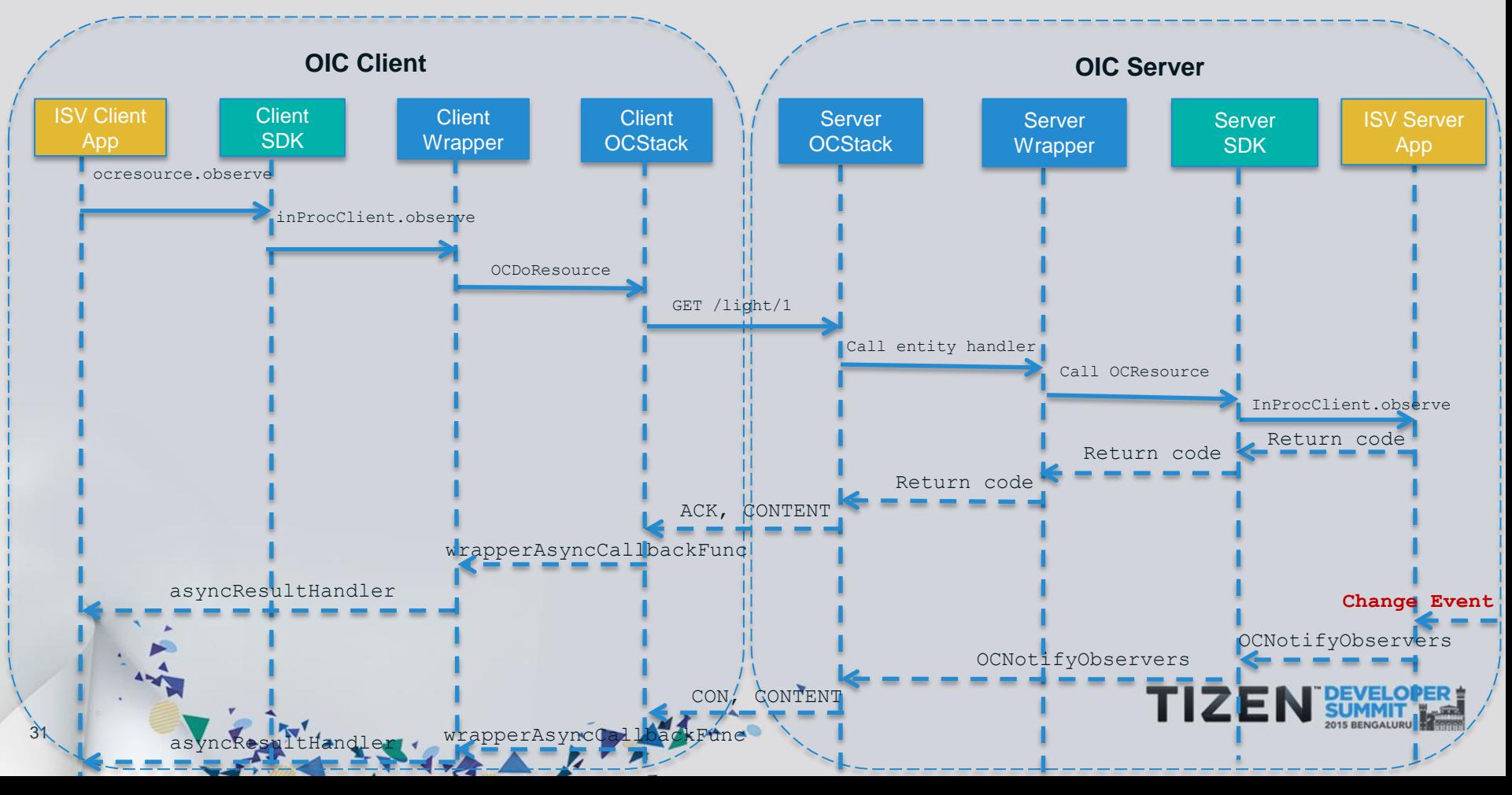

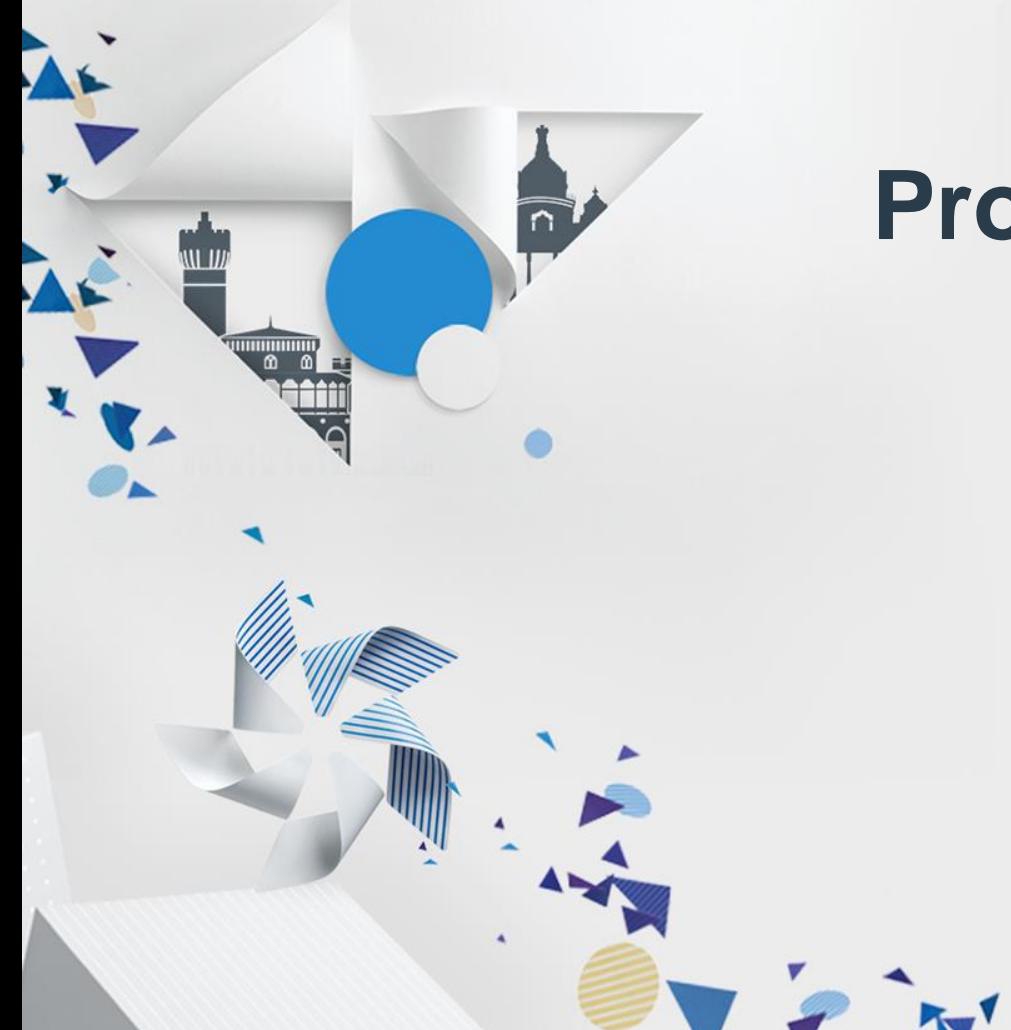

# **Programming IoTivity Service APIs**

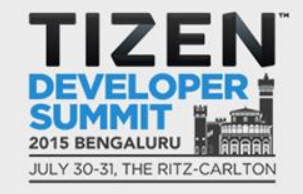

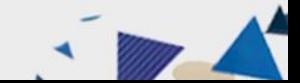

### **IoTivity Services**

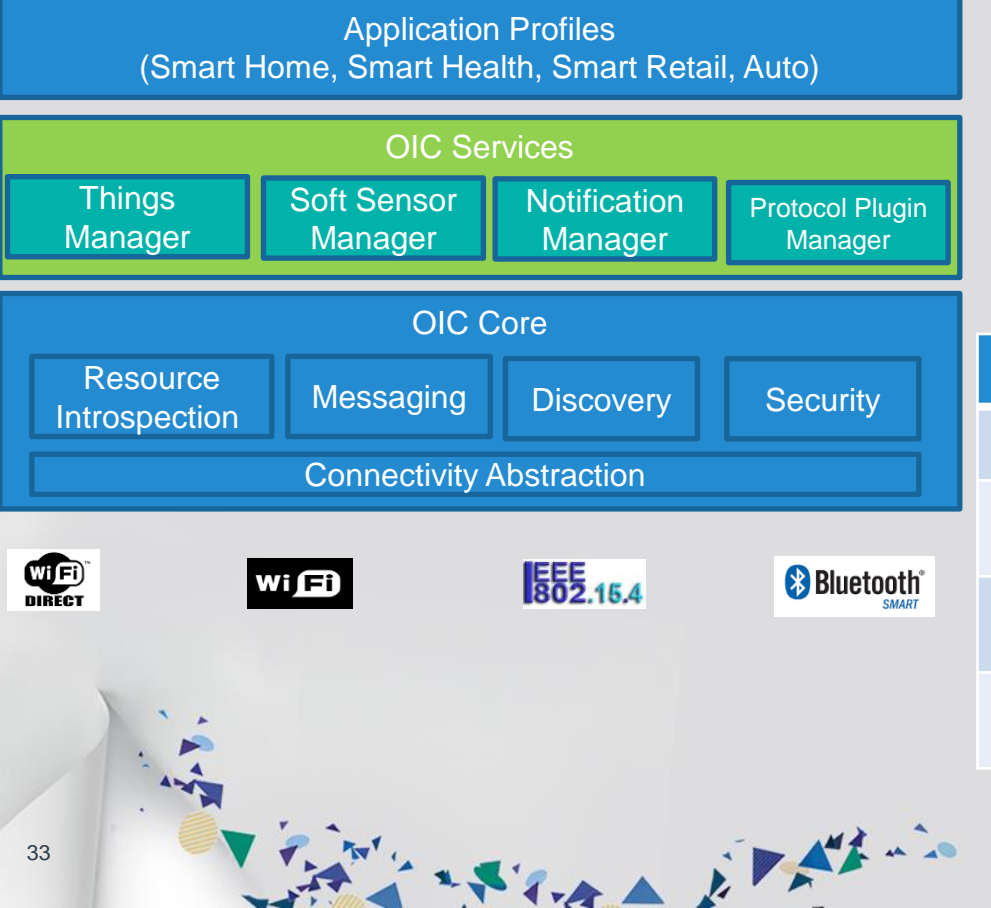

- Provide common set of functionalities to app development
- Provide easy, scalable access to applications & resources

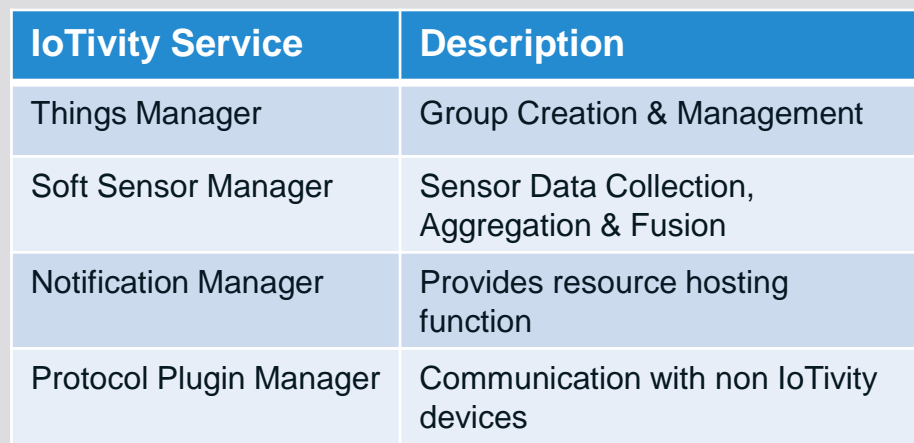

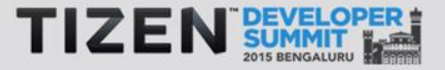

## **Things Manager**

#### • **Group Management**

34

- $\checkmark$  Find candidate devices to form a group
- $\checkmark$  Create a group of found devices
- $\checkmark$  Create a group action for the group
- $\checkmark$  Execute the group action

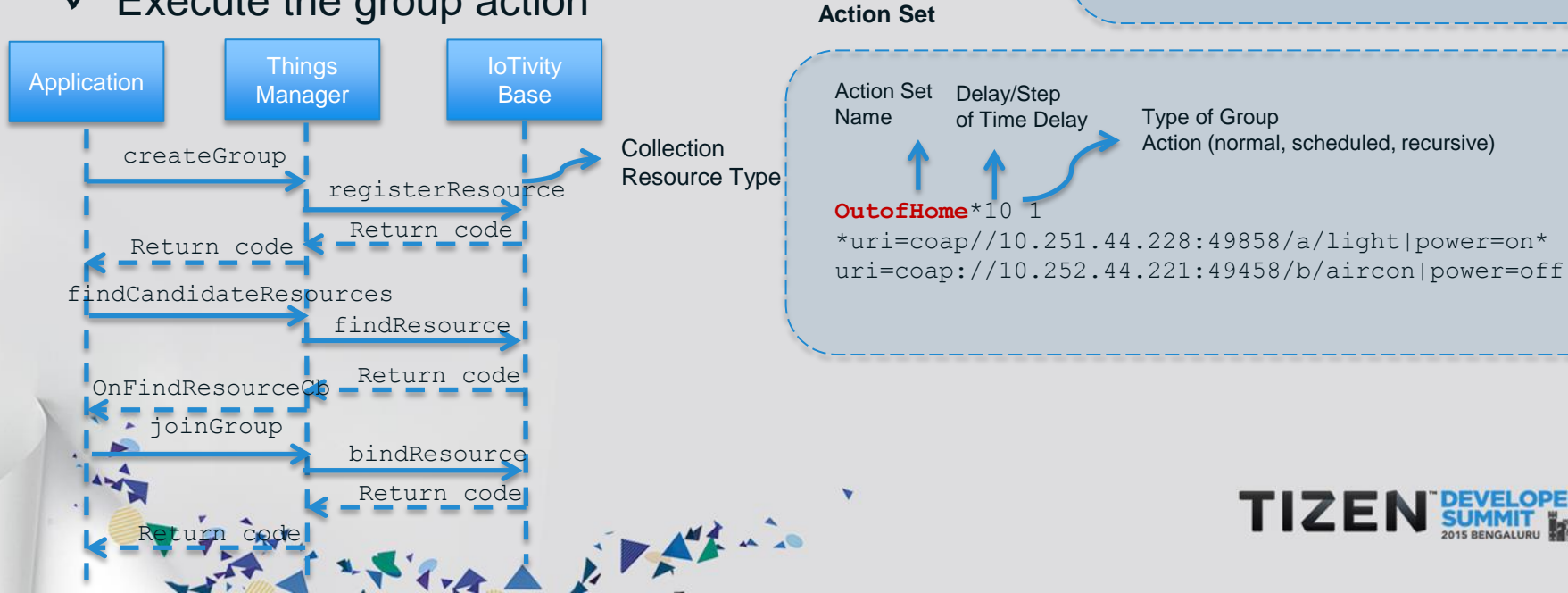

**Group** 

**Thermostat Air conditioner**

25 C

**LED Bulb**

#### **Things Manager – Configuration & Diagnostics**

#### • **Things Configuration**

 $\checkmark$  Server Side - Bootstrapping requisite information from a bootstrap server to access other IoT services

 $\checkmark$  Client Side – Getting/Updating system configuration parameters from/to multiple remote things

#### • **Things Diagnostics**

- $\checkmark$  Factory reset to restore all configuration parameters to default one
- $\checkmark$ . Reboot to request a system rebooting

アンスティスト カアダナー

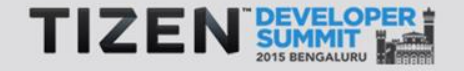

#### **Soft Sensor Manager**

- Helps in observing changes to Physical Sensors
- Allows developers to create Soft Sensor
- Utilizes data from multiple physical sensors to make sense of data from end user perspective. E.g. DiscomfortIndex

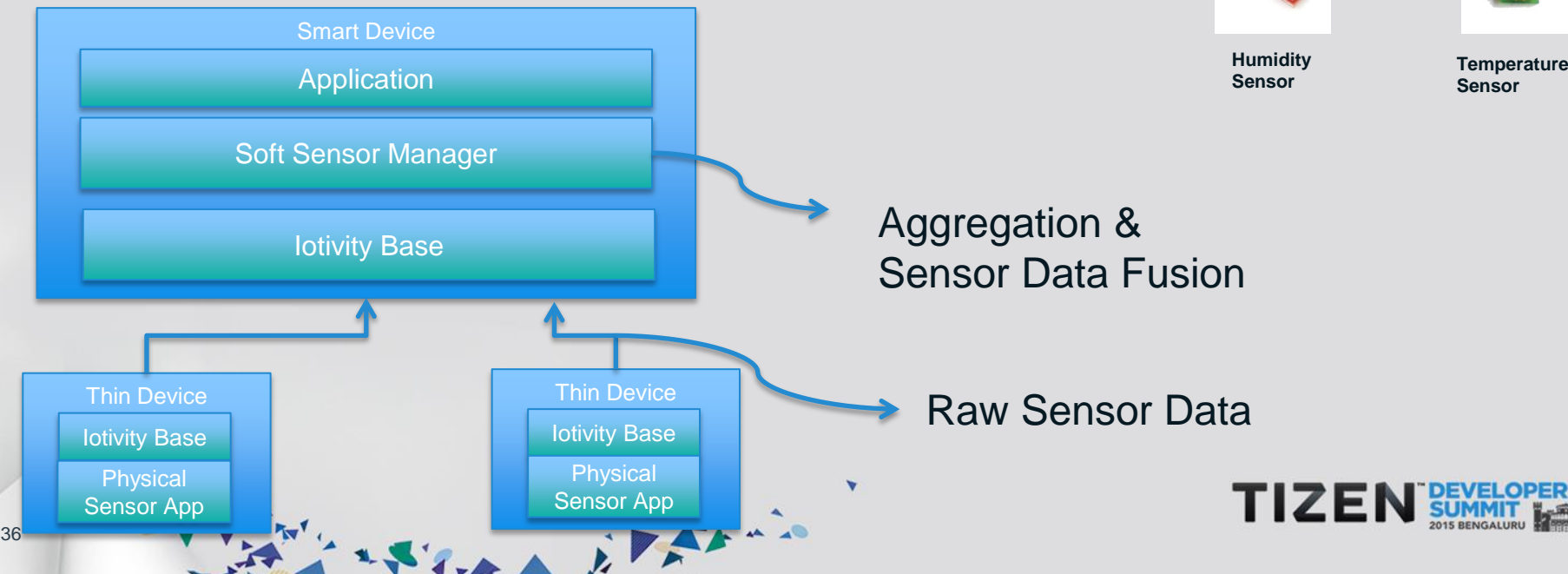

#### **Calculate "Discomfort Index"**

#### **Soft Sensor Manager – SDK Class Diagram**

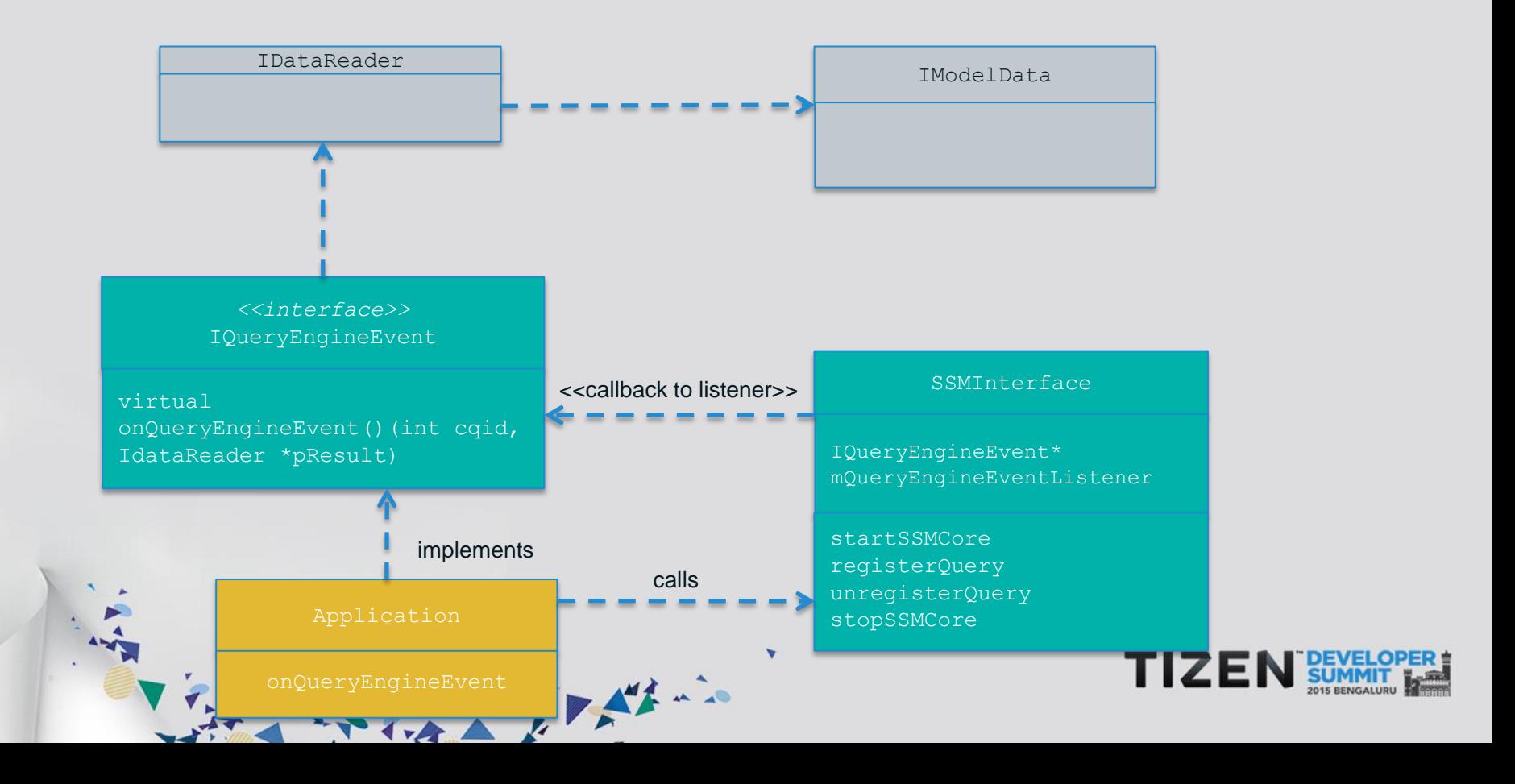

37

#### **Protocol Plugin Manager**

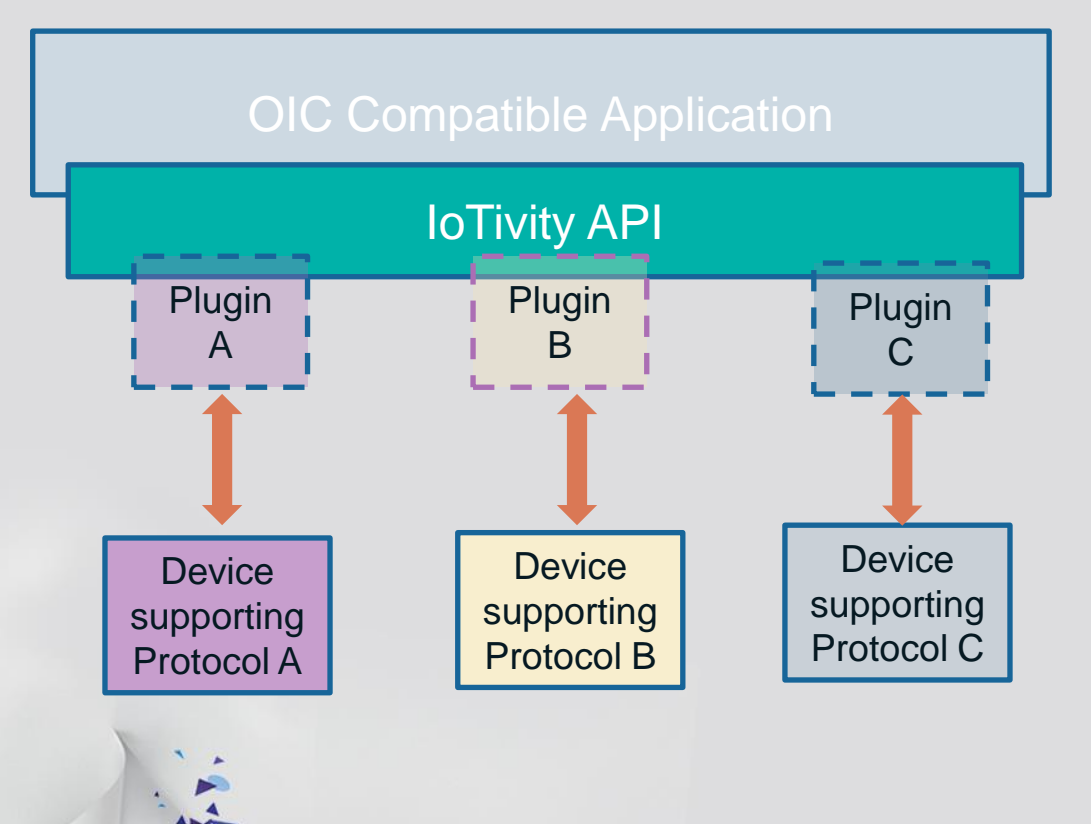

アンスティスト パイチー

- Allows OIC compliant Applications to communicate with non OIC device protocols
- Uses Plugin Manager APIs to find, start, stop plugins
- Uses IoTivity APIs to find and operate on resources similar to interaction with OIC device

#### **Protocol Plugin Manager – Overall Flow**

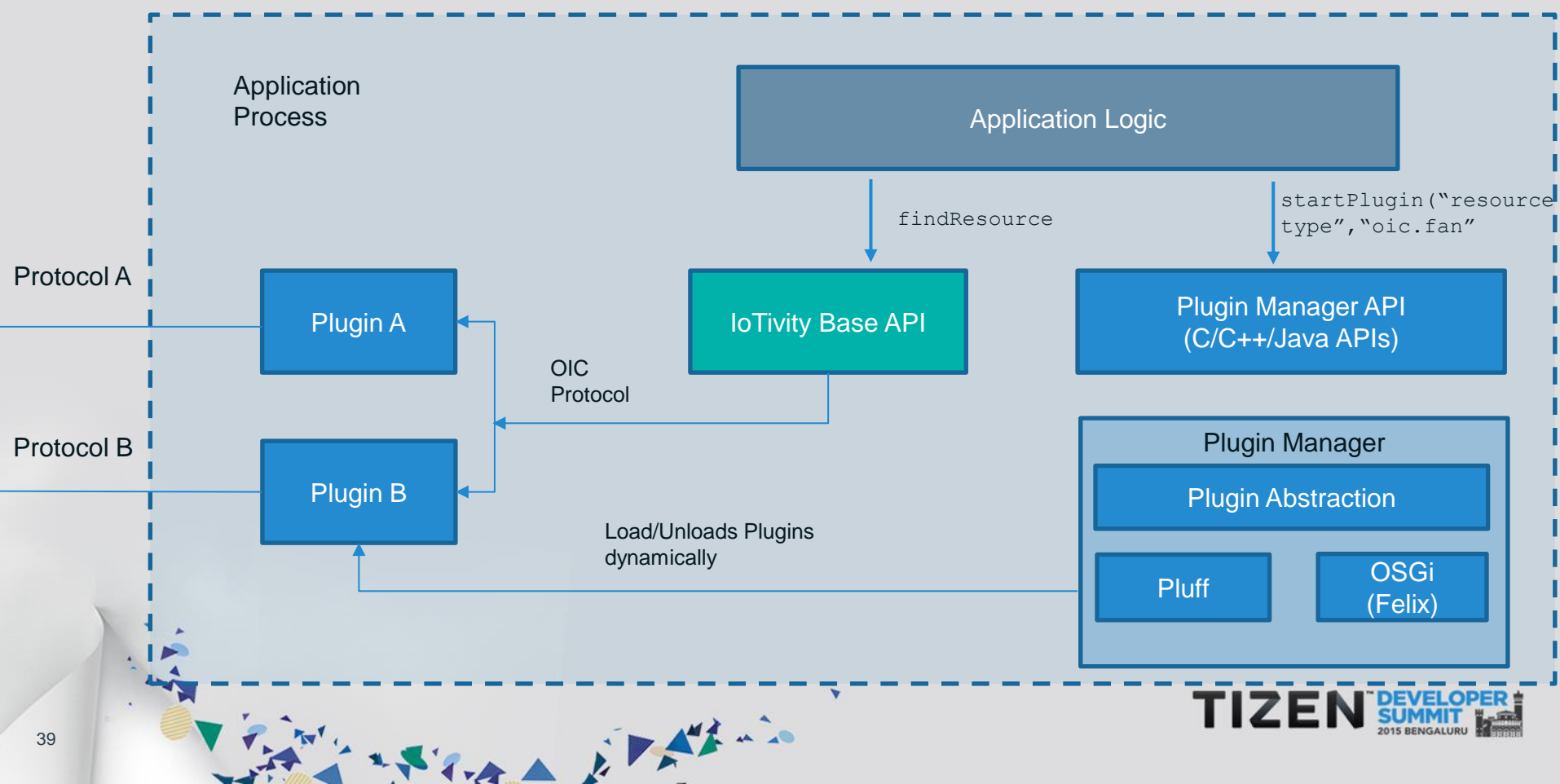

#### **Notification Manager**

- Service on Unconstrained device host resources for other Lite/Thin devices
- ◆ Hosting device mirrors resources from other Lite devices by Observing the presence & changes in other sources

アンスティスト カアダナー

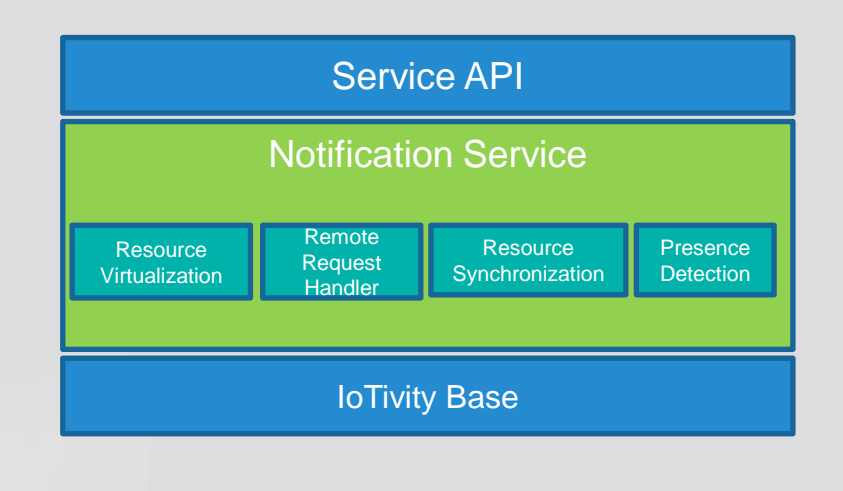

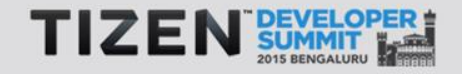

#### **Notification Manager – System Sequence Diagram**

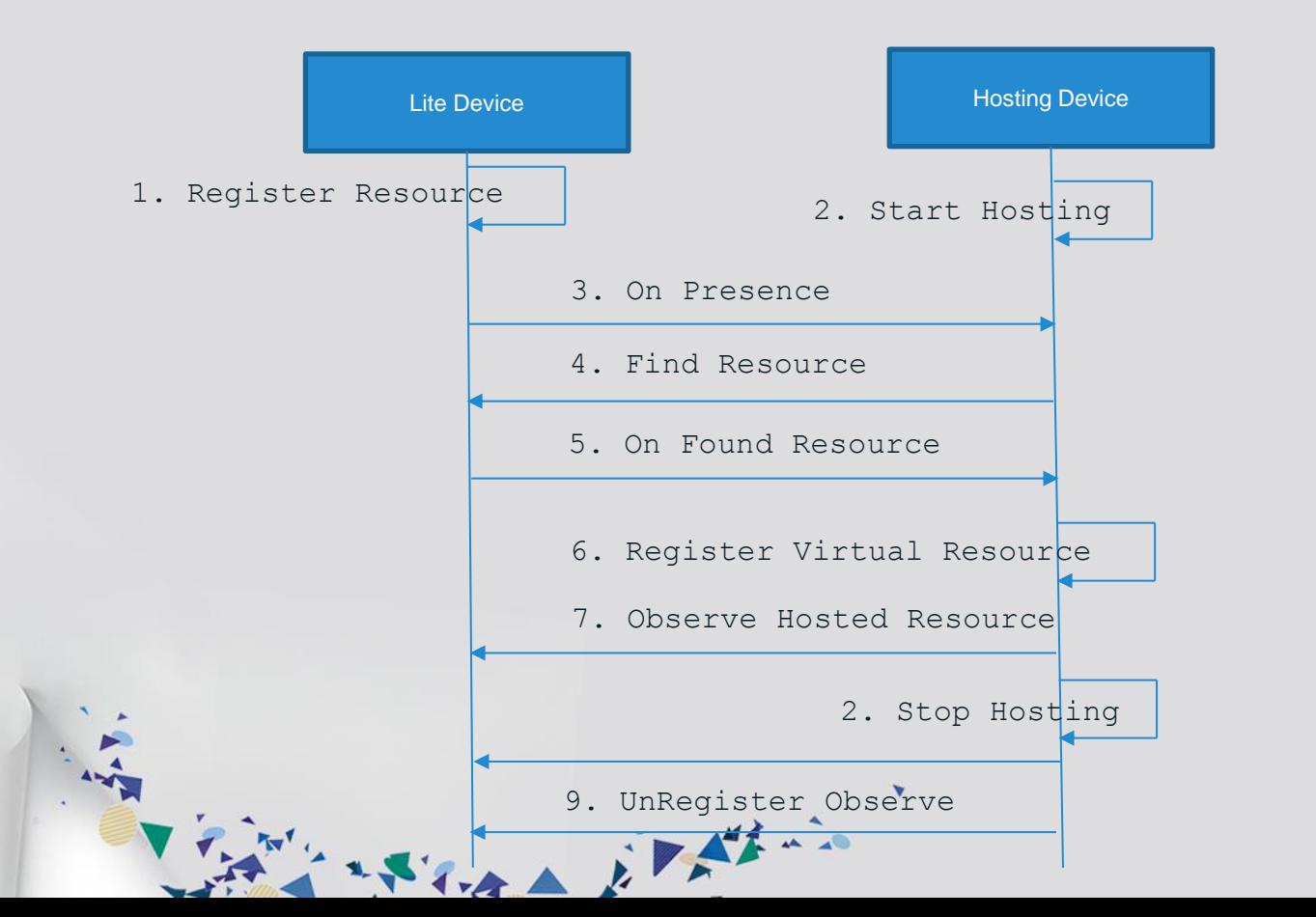

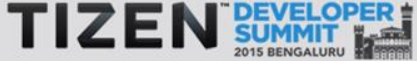

41

#### **OIC & IoTivity – Road Ahead**

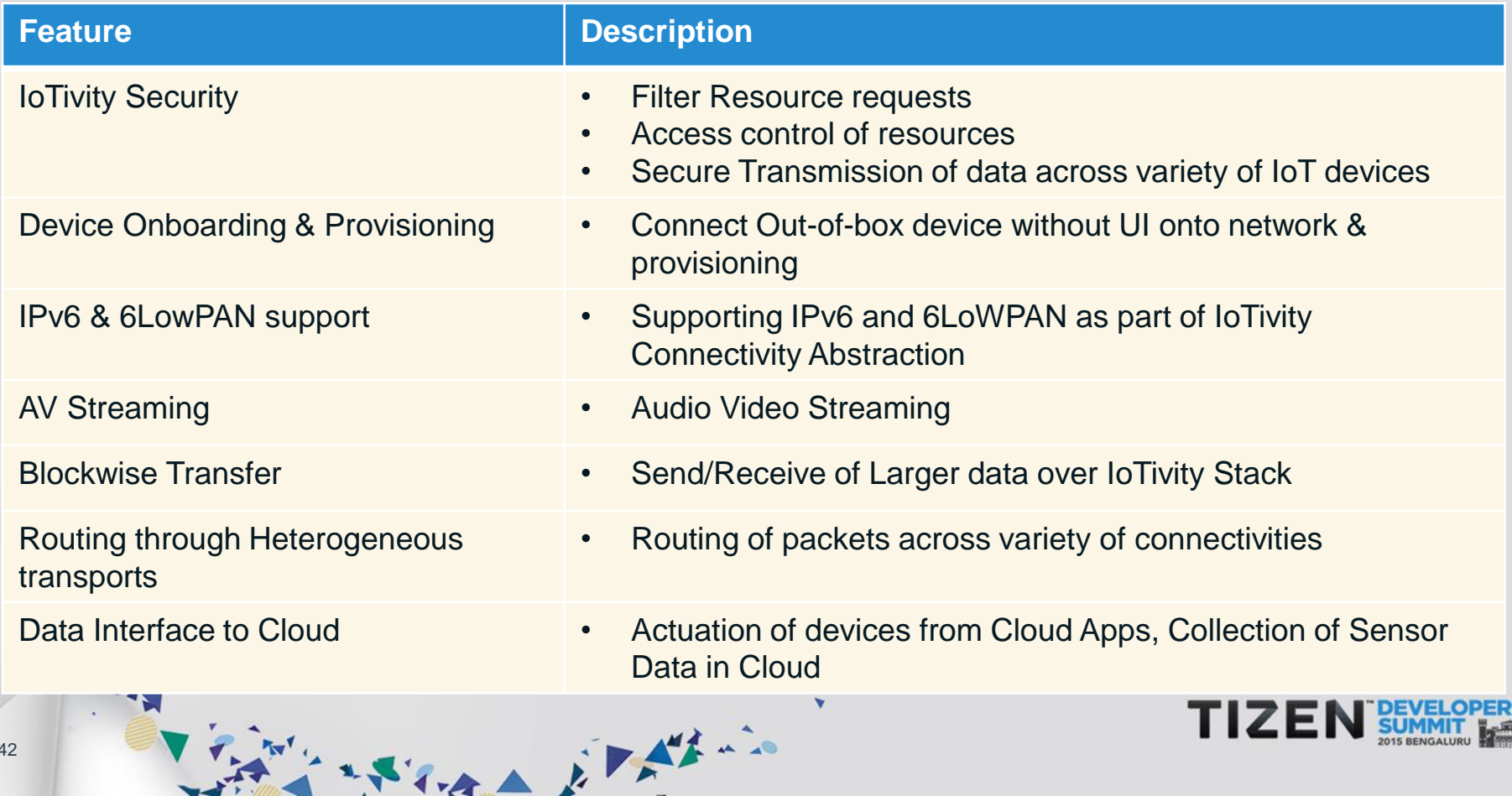

### **Summary**

- IoT Landscape, Roles of OIC & IoTivity
- Understanding the big picture in IoT including various topologies
- Architectural Principles & Key Protocols adopted by OIC & IoTivity
- High Level Architecture of IoTivity Stack & types of Deployment

Vara Eletin

- ❖ Programming using IoTivity Base APIs
- ❖ Programming using IoTivity Service APIs
- Ongoing & Future work

#### **Usecase Description**

- As, Bob's car approaches home, proximity sensor sense his presence & garage door opens automatically
- As Bob approaches main door, it gets unlocked after exchanging appropriate credentials
- **\*** Meanwhile Bob's Z1 phone connects with home gateway and turns on group of devices like light and fan based on his preset preference
- ❖ Based on increase in temperature, the fan in room is started

Story of the first way

 Same scenario is executed with another group of devices for another user , with their preferences

#### **Use Case Pictorially!**

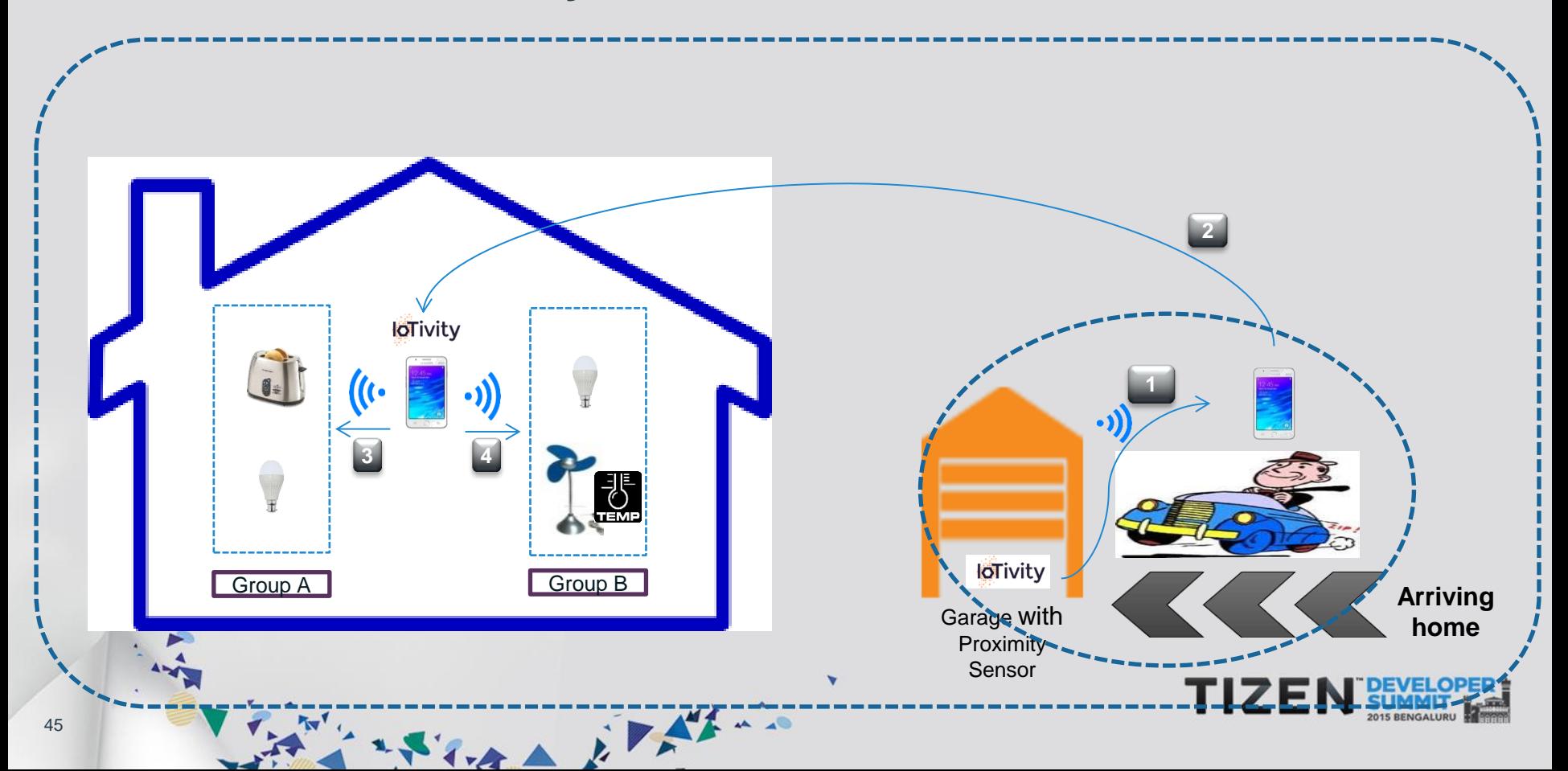

#### **Demo Setup**

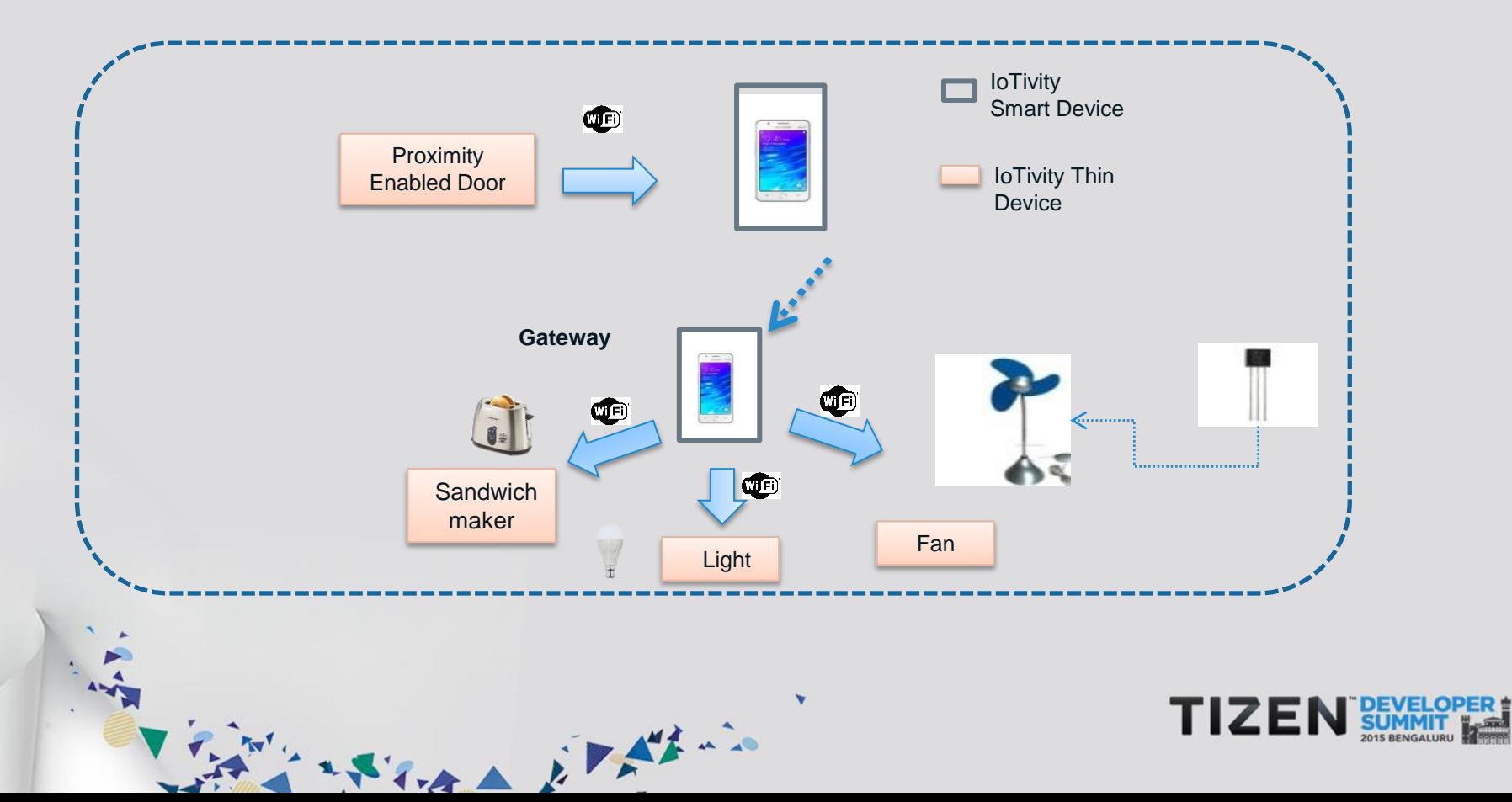

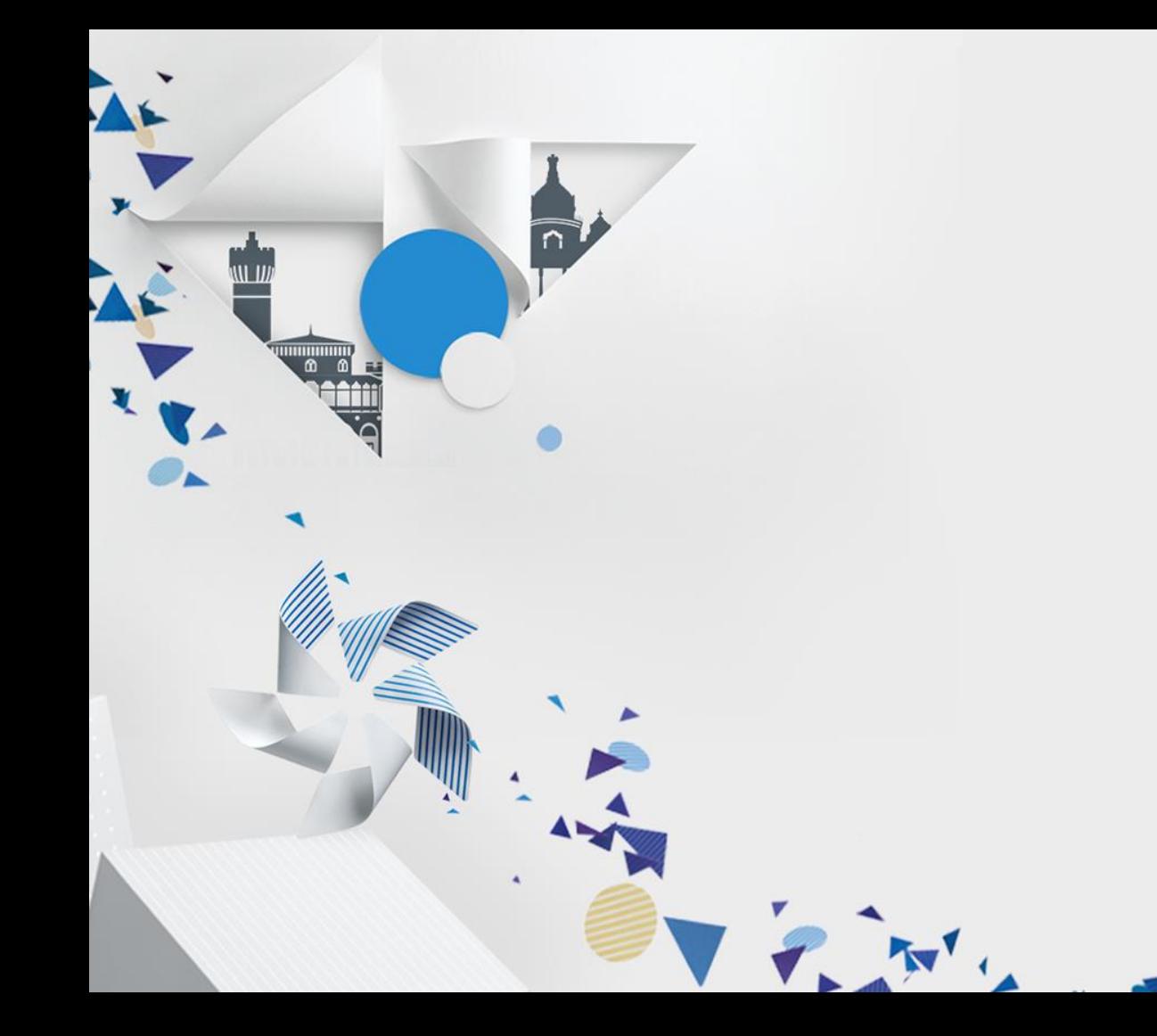

## **Demo**

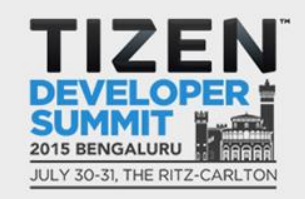

 $\overline{d}$ 

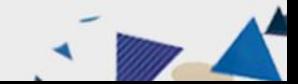

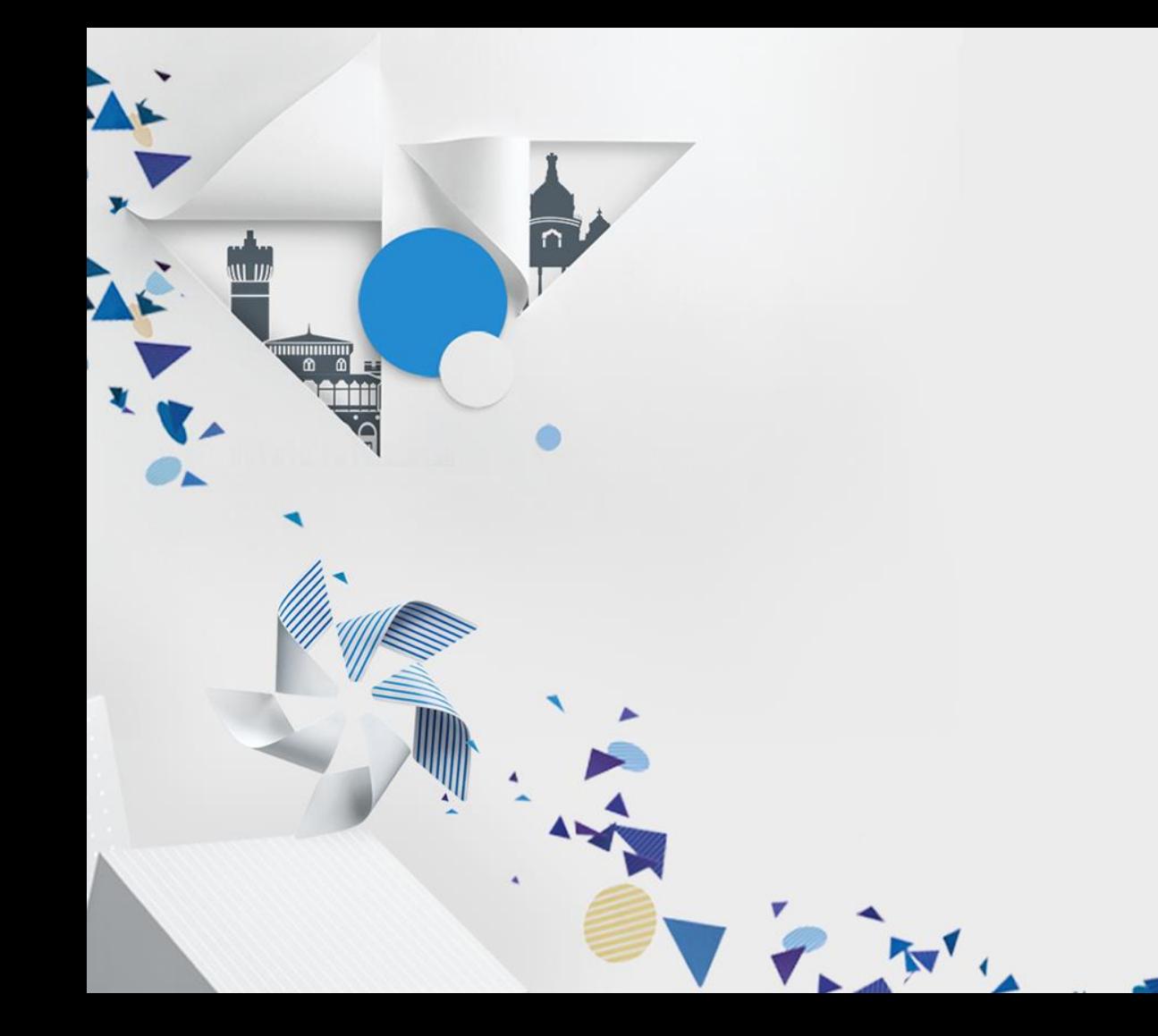

# **Thank you**

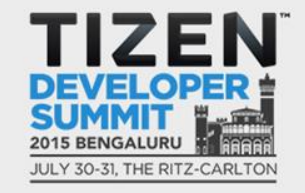

 $\overline{d}$ 

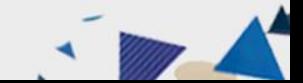